#### ФЕДЕРАЛЬНОЕ АГЕНТСТВО ЖЕЛЕЗНОДОРОЖНОГО ТРАНСПОРТА

#### Федеральное государственное бюджетное образовательное учреждение высшего образования «Иркутский государственный университет путей сообщения» (ФГБОУ ВО ИрГУПС)

#### **Забайкальский институт железнодорожного транспорта** -

филиал Федерального государственного бюджетного образовательного учреждения высшего образования «Иркутский государственный университет путей сообщения» (ЗабИЖТ ИрГУПС)

> УТВЕРЖДЕНА приказом ректора от «28» мая 2018 г. № 418-2

# **Б1.Б.1.13 Информатика**

# рабочая программа дисциплины

Специальность – 23.05.04 Эксплуатация железных дорог Специализация – Магистральный транспорт Квалификация выпускника – Инженер путей сообщения Форма обучения – заочная Нормативный срок обучения – 6 лет Кафедра разработчик программы –Высшая математика и прикладная информатика

Часов по учебному плану  $-288$  зачет 1, экзамен 1

Общая трудоемкость в з.е. – 8 Формы промежуточной аттестации на курсе

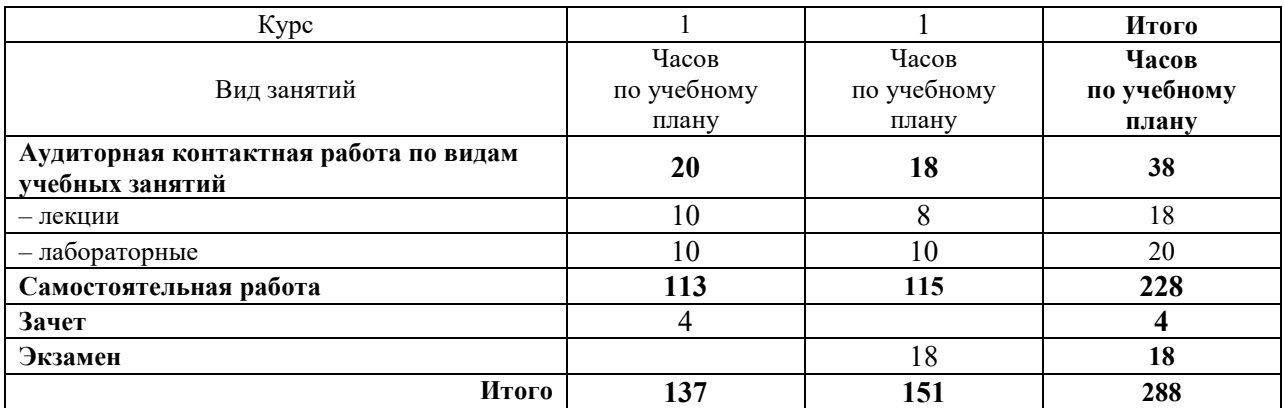

#### **Распределение часов дисциплины на курсе**

#### ЧИТА

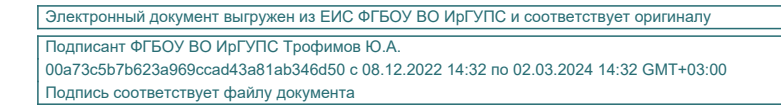

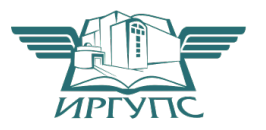

Рабочая программа дисциплины разработана в соответствии с ФГОС ВО по специальности 23.05.04 «Эксплуатация железных дорог», утвержденным Приказом Министерства образования и науки Российской Федерации от 17.10.2016 г. № 1289

Программу составил:

к.ф-м.н., доцент Л.Г.Гомбоев

Рабочая программа рассмотрена и одобрена для использования в учебном процессе на заседании кафедры «Высшая математика и прикладная информатика», протокол от «17» мая 2018 г. № 10.

Зав. кафедрой, к.ф.-м.н., доцент Н.В.Пешков

#### СОГЛАСОВАНО

Кафедра «Управление процессами перевозок», протокол от «27» апреля 2018г №6.

Зав. кафедрой, к.т.н., доцент М.И. Коновалова

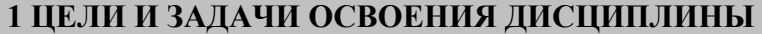

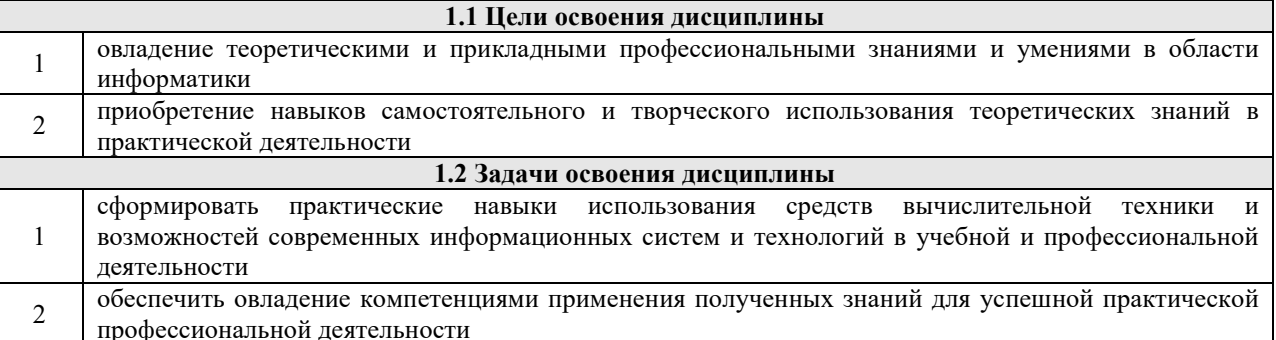

**1.3 Цель воспитания и задачи воспитательной работы в рамках дисциплины** 

Цель воспитания обучающихся – разностороннее развитие личности будущего конкурентоспособного специалиста с высшим образованием, обладающего высокой культурой, интеллигентностью, социальной активностью, качествами гражданина-патриота.

Задачи воспитательной работы с обучающимися:

– развитие мировоззрения и актуализация системы базовых ценностей личности;

– приобщение студенчества к общечеловеческим нормам морали, национальным устоям и академическим традициям;

– воспитание уважения к закону, нормам коллективной жизни, развитие гражданской и социальной ответственности как важнейшей черты личности, проявляющейся в заботе о своей стране, сохранении человеческой цивилизации;

– воспитание положительного отношения к труду, развитие потребности к творческому труду, воспитание социально значимой целеустремленности и ответственности в деловых отношениях;

– обеспечение развития личности и ее социально-психологической поддержки, формирование личностных качеств, необходимых для эффективной профессиональной деятельности;

– выявление и поддержка талантливых обучающихся, формирование организаторских навыков, творческого потенциала, вовлечение обучающихся в процессы саморазвития и самореализации

#### **2 МЕСТО ДИСЦИПЛИНЫ В СТРУКТУРЕ ОПОП**

**2.1 Требования к предварительной подготовке обучающегося**

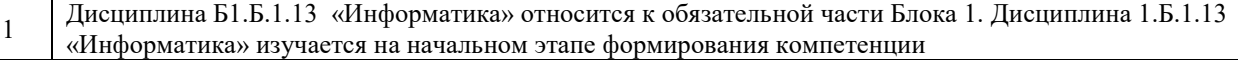

#### **2.2 Дисциплины и практики, для которых прохождение данной дисциплины необходимо как предшествующее**

1 Б1.Б.1.16 Математическое моделирование систем и процессов

 $\overline{2}$ Б3.Б.01 Защита выпускной квалификационной работы, включая подготовку к процедуре защиты и процедуру защиты

#### **3 ПЕРЕЧЕНЬ ПЛАНИРУЕМЫХ РЕЗУЛЬТАТОВ ОБУЧЕНИЯ ПО ДИСЦИПЛИНЕ, СООТНЕСЕННЫХ С ПЛАНИРУЕМЫМИ РЕЗУЛЬТАТАМИ ОСВОЕНИЯ ОБРАЗОВАТЕЛЬНОЙ ПРОГРАММЫ**

**ОПК-3: способностью приобретать новые математические и естественнонаучные знания, используя современные образовательные и информационные технологии**

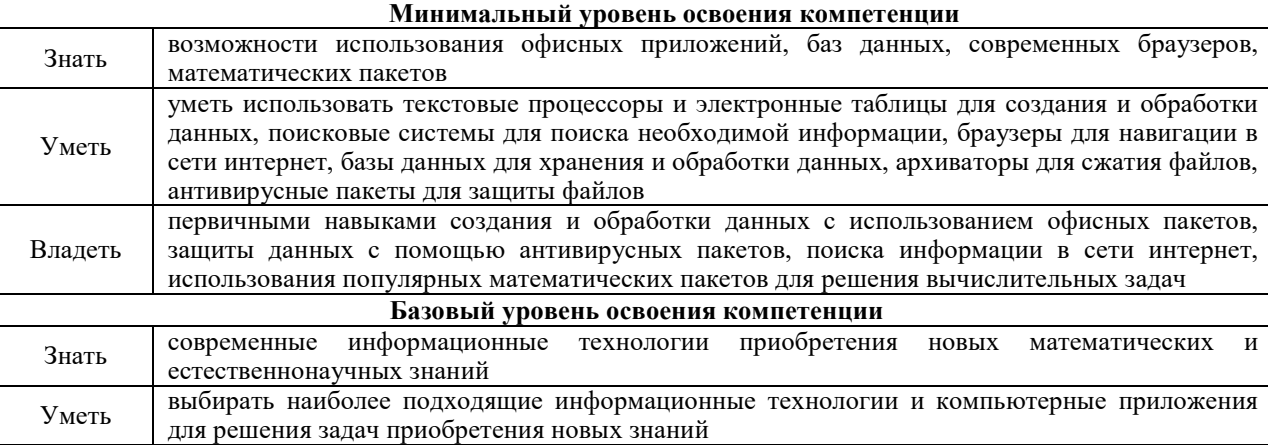

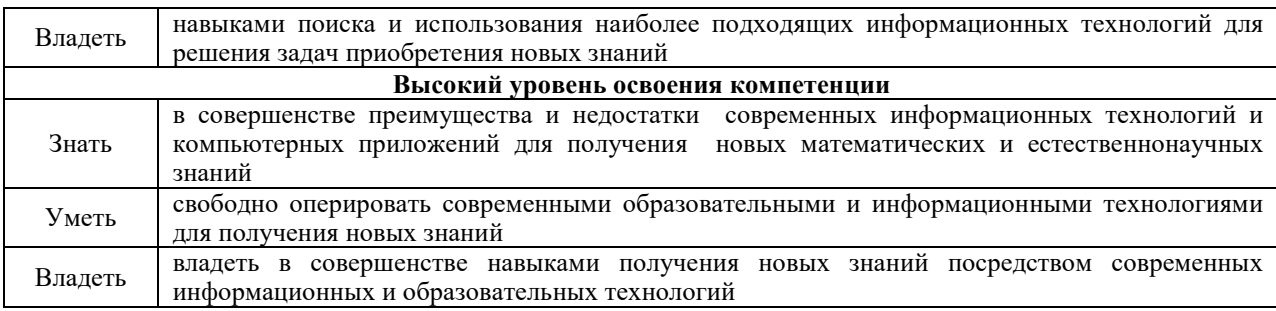

**ОПК-4: способностью понимать сущность и значение информации в развитии современного информационного общества, сознавать опасности и угрозы, возникающие в этом процессе, готовностью соблюдать основные требования информационной безопасности, в том числе защиты государственной тайны и коммерческих интересов Минимальный уровень освоения компетенции**

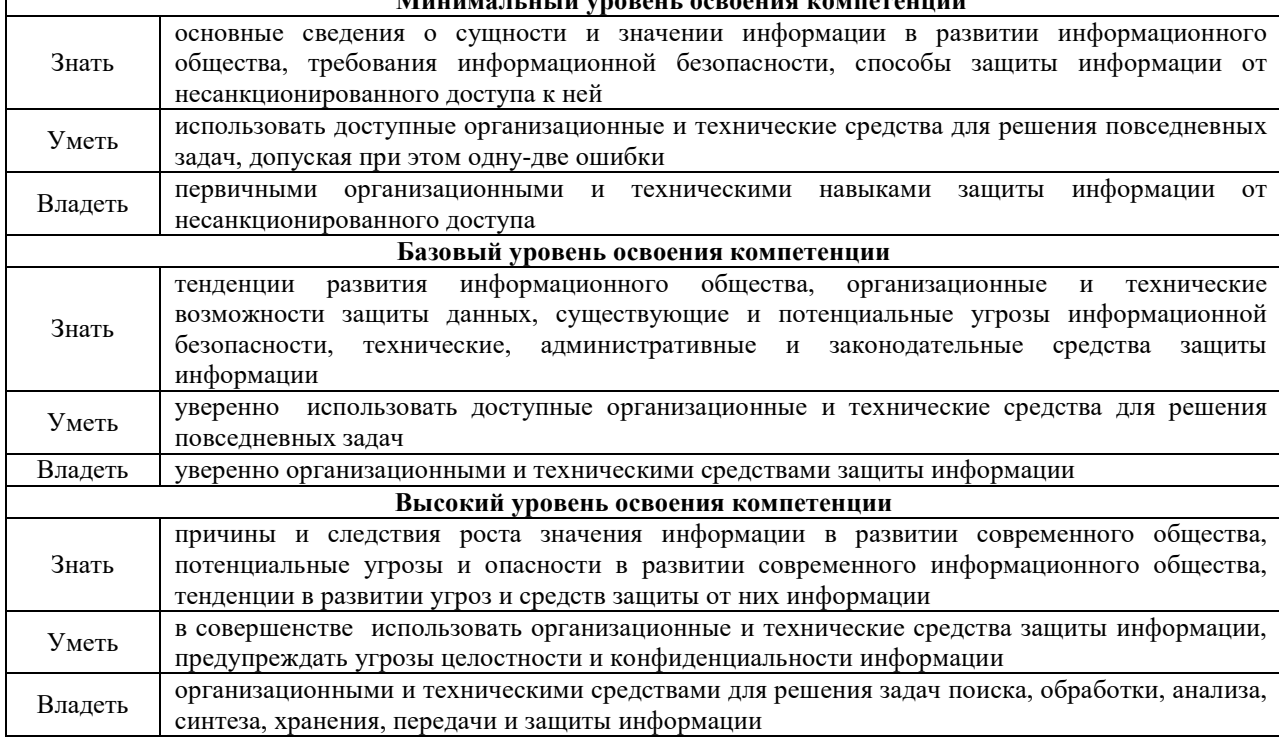

**ОПК-5: владением основными методами, способами и средствами получения, хранения и переработки информации, наличием навыков работы с компьютером как средством управления информацией и автоматизированными системами управления базами данных Минимальный уровень освоения компетенции** Знать | методы, способы и средства получения, хранения и переработки информации Уметь работать с компьютером, как средством получения, управления и хранения информации Владеть методами практического использования современных компьютеров как средств автоматизированной обработки информации **Базовый уровень освоения компетенции** Знать основную классификацию и принцип работы автоматизированных систем управления базами данных Уметь использовать основные методы, способы и средства получения, хранения и переработки информации Владеть основными методами, способами и средствами получения, хранения и переработки информации **Высокий уровень освоения компетенции** Знать основные понятия при работе с базами данных Уметь в совершенстве использовать методы, способы и средства получения, хранения и переработки информации Владеть методами, способами и средствами получения, хранения и переработки информации

# В результате освоения дисциплины обучающийся должен

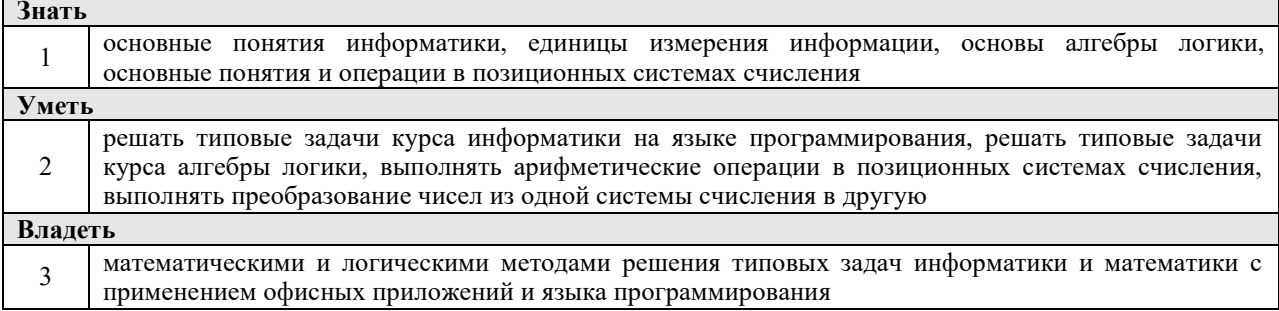

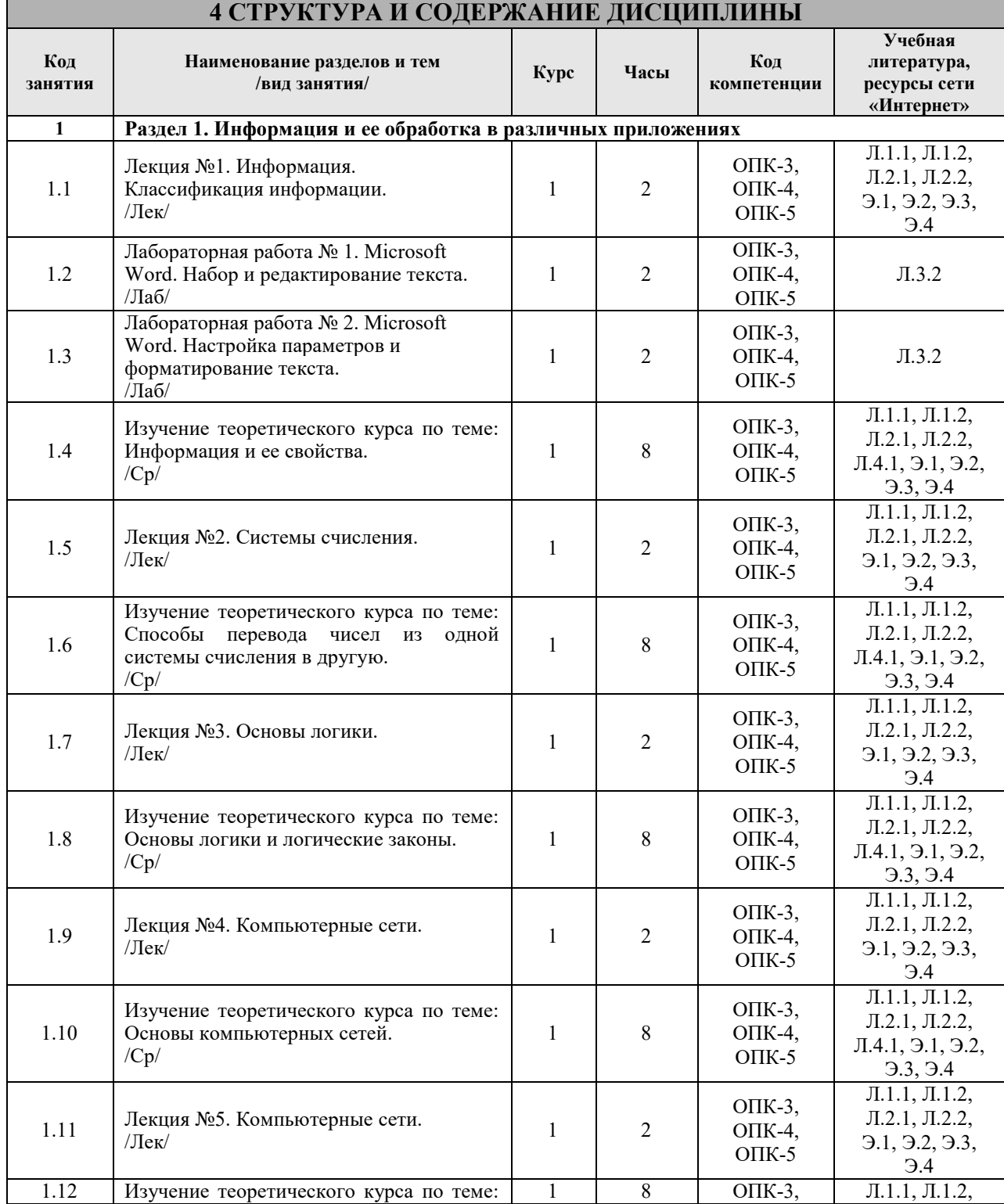

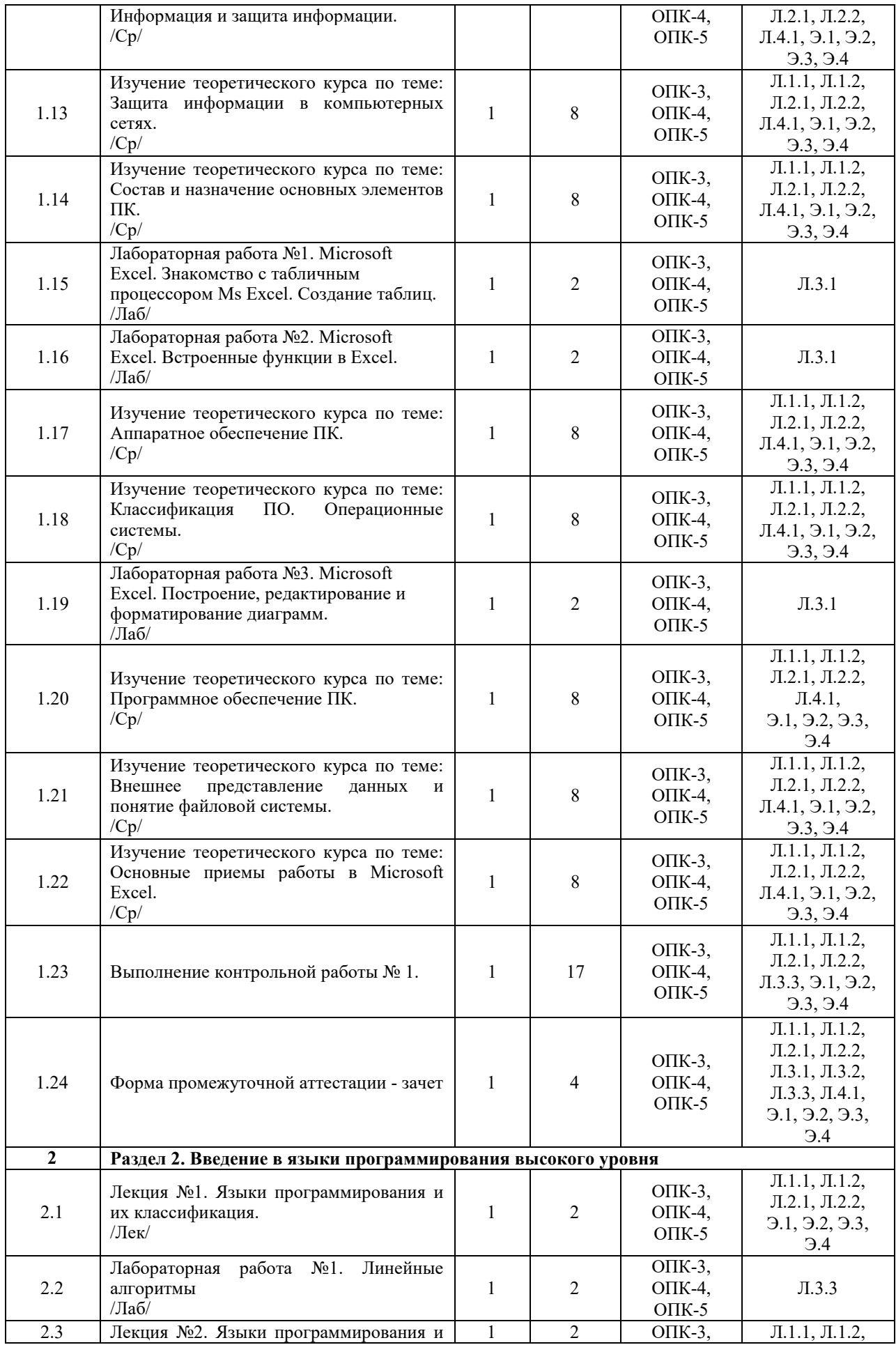

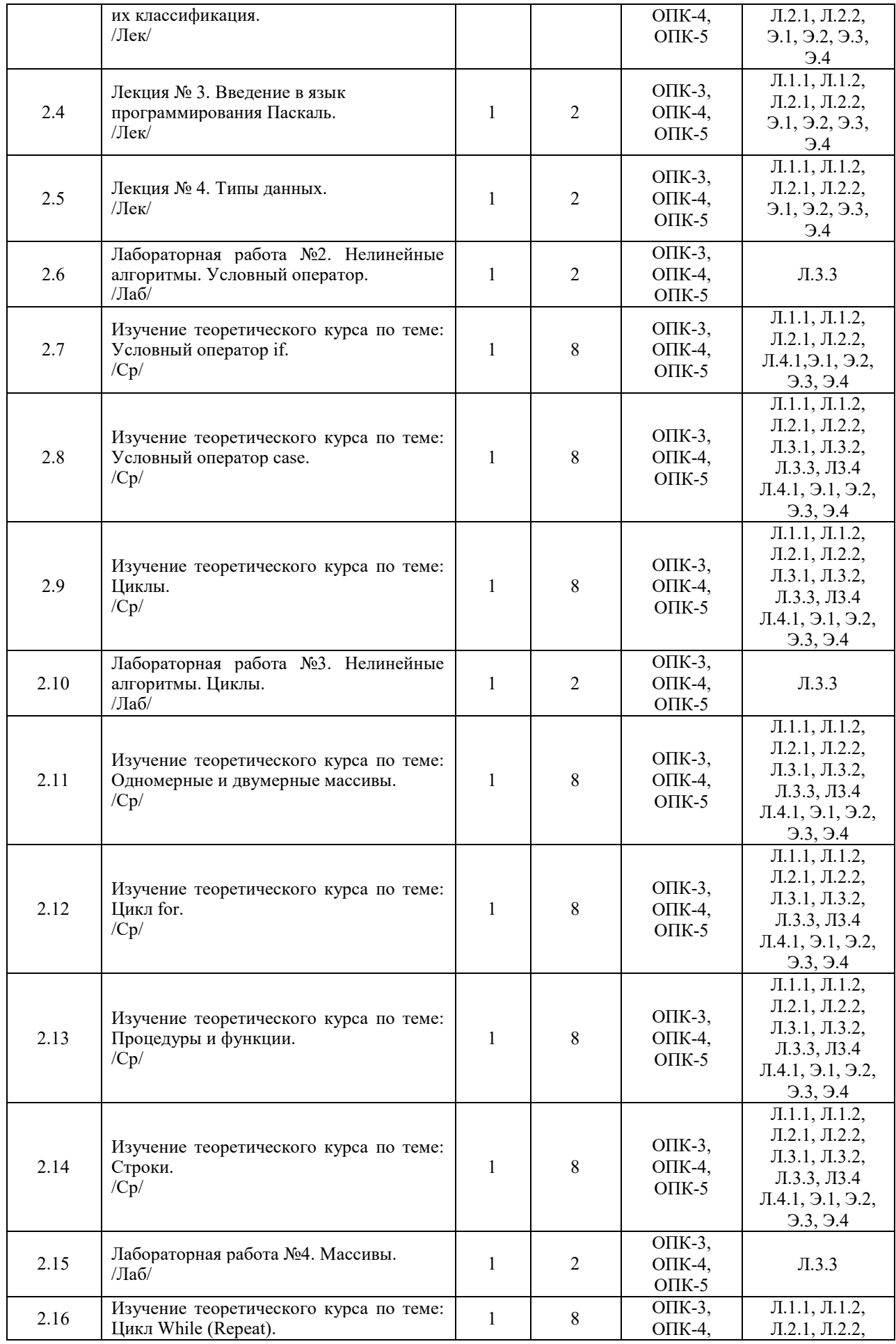

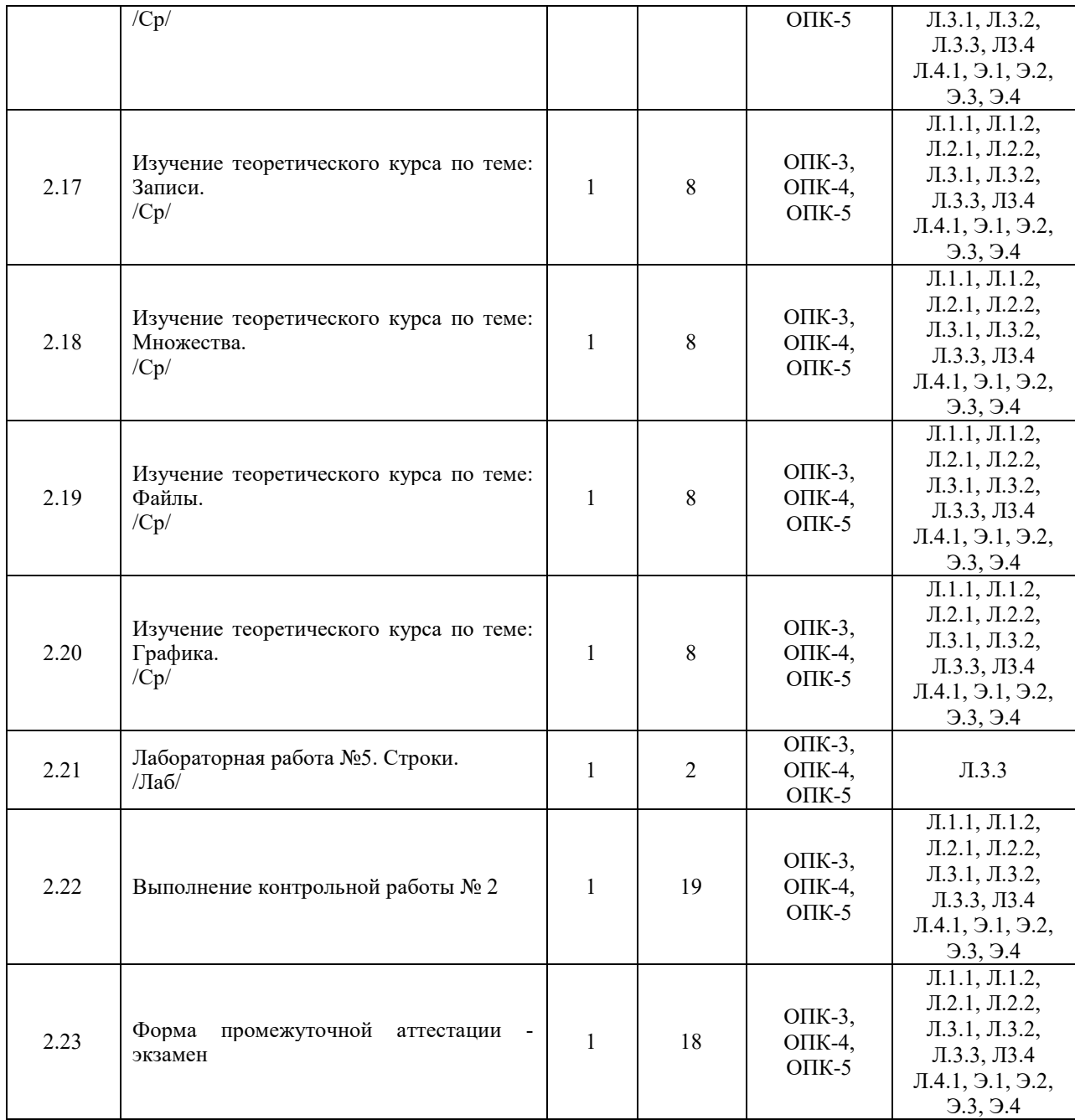

#### **5 ФОНД ОЦЕНОЧНЫХ СРЕДСТВ ДЛЯ ПРОВЕДЕНИЯ ТЕКУЩЕГО КОНТРОЛЯ УСПЕВАЕМОСТИ И ПРОМЕЖУТОЧНОЙ АТТЕСТАЦИИ ОБУЧАЮЩИХСЯ ПО ДИСЦИПЛИНЕ**

Фонд оценочных средств для проведения текущего контроля успеваемости и промежуточной аттестации по данной дисциплине оформлене в виде приложения № 1 к рабочей программе дисциплины и размещен в электронной информационно-образовательной среде Института, доступной обучающемуся через его личный кабинет

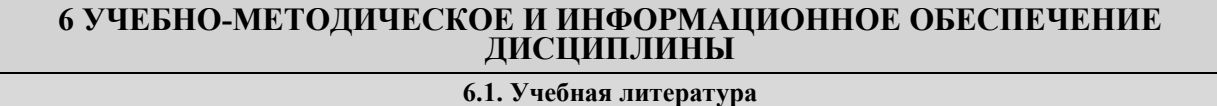

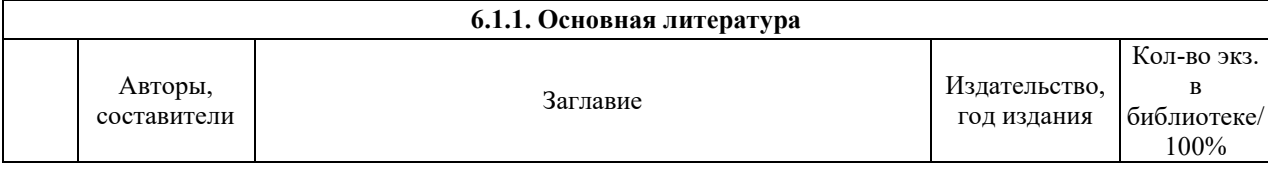

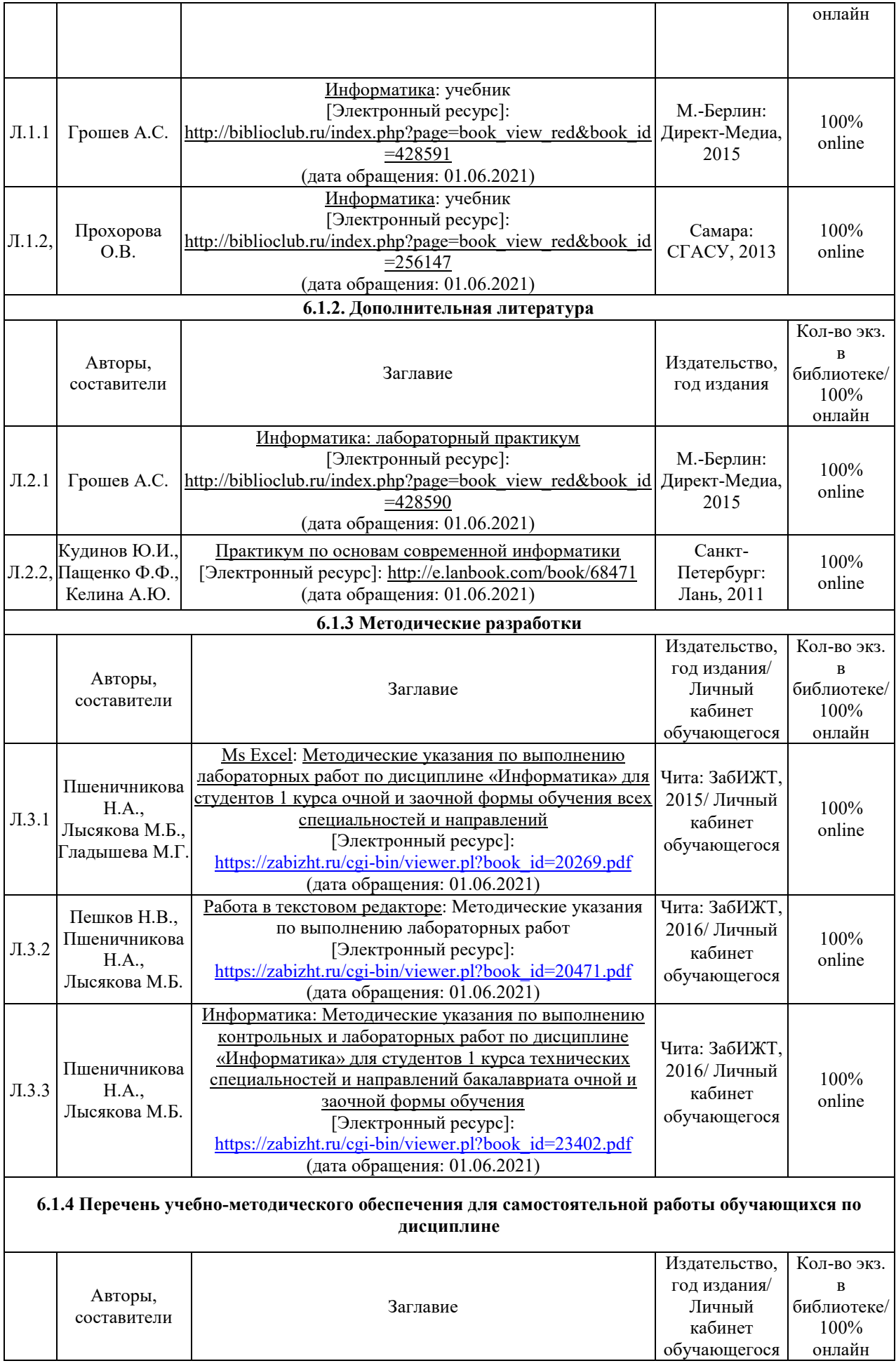

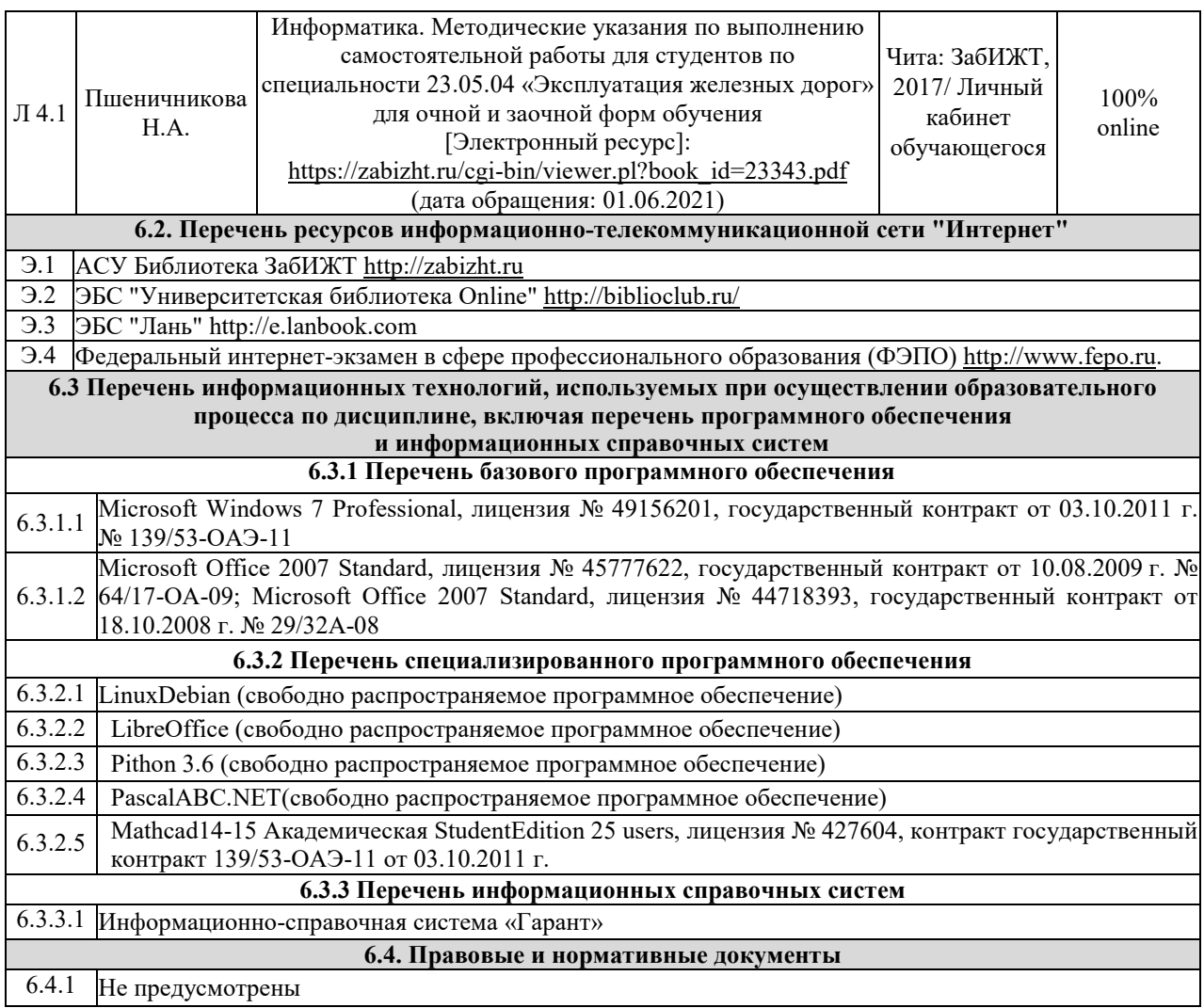

## **7 ОПИСАНИЕ МАТЕРИАЛЬНО-ТЕХНИЧЕСКОЙ БАЗЫ, НЕОБХОДИМОЙ ДЛЯ ОСУЩЕСТВЛЕНИЯ ОБРАЗОВАТЕЛЬНОГО ПРОЦЕССА ПО ДИСЦИПЛИНЕ**

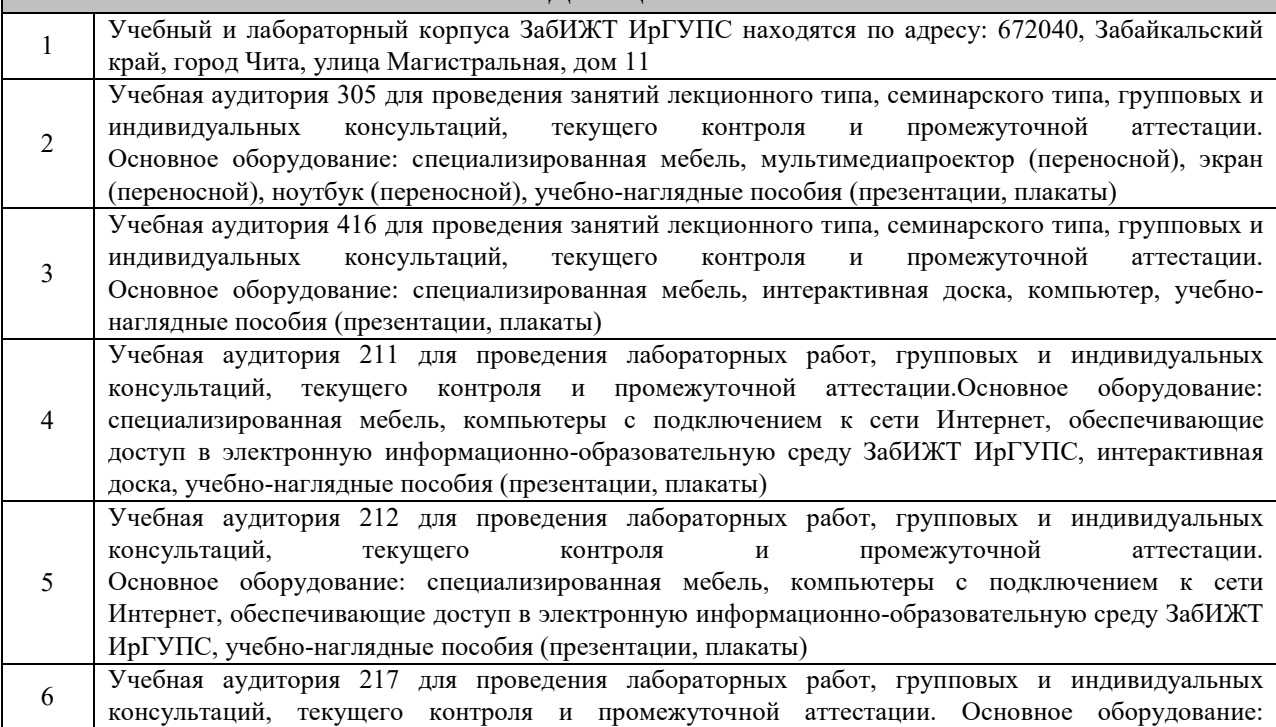

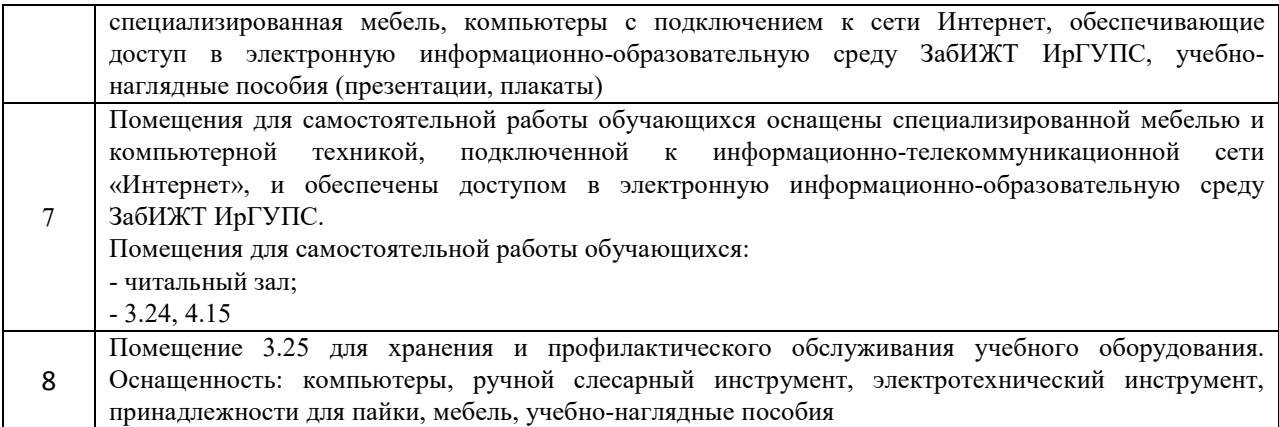

#### **8 МЕТОДИЧЕСКИЕ УКАЗАНИЯ ДЛЯ ОБУЧАЮЩИХСЯ ПО ОСВОЕНИЮ ДИСЦИПЛИНЫ**  Вид учебной деятельности Организация учебной деятельности обучающегося Лекция В ходе лекций преподаватель излагает и разъясняет основные, наиболее сложные понятия темы, а также связанные с ней теоретические и практические проблемы, дает рекомендации на практические занятие и указания на самостоятельную работу. В ходе лекционных занятий обучающемуся необходимо вести конспектирование учебного материала. Обращать внимание на категории, формулировки, раскрывающие содержание тех или иных явлений и процессов, научные выводы и практические рекомендации. Желательно оставить в рабочих конспектах поля, на которых делать пометки из рекомендованной литературы, дополняющие материал прослушанной лекции, а также подчеркивающие особую важность тех или иных теоретических положений. Задавать преподавателю уточняющие вопросы с целью уяснения теоретических положений, разрешения спорных ситуаций. Дорабатывать свой конспект лекции, делая в нем соответствующие записи из литературы, рекомендованной преподавателем и предусмотренной учебной программой Лабораторное занятие Лабораторные занятия завершают изучение наиболее важных тем учебной дисциплины. Они служат для закрепления изученного материала, а также для контроля преподавателем степени подготовленности обучающихся по изучаемой дисциплине. Обучающийся должен готовиться к лабораторным занятиям: прорабатывать лекционный материал. При изучении дисциплины нельзя ограничиваться лекционным материалом и только одним учебником. Ряд тем курса может быть вынесен преподавателем на самостоятельное изучение, с обсуждением соответствующих вопросов на лабораторных занятиях. Качество учебной работы обучающихся преподаватель оценивает в конце лабораторного занятия, выставляя в рабочий журнал текущие оценки. Обучающийся имеет право ознакомиться с ними Самостоятельная работа Подготовка к сдаче зачета и групповой работе на практических занятиях подразумевает самостоятельную работу обучающихся в течение всего семестра по материалам рекомендуемых источников (раздел учебно-методического и информационного обеспечения и ресурсов информационно-телекоммуникационной сети). Основной задачей при изучении курса является не столько приобретение профессиональных навыков, сколько обучение определённому типу мышления, формирование определённых установок – профессиональных принципов, ценностей и норм - моделей мышления и организационного поведения. Для самопроверки и подготовки к практическим работам и зачету рекомендуется самостоятельное описание и характеристика обучающимися доступных для них организаций-объектов с помощью изучаемых аналитических методов и схем. Важно заинтересоваться проблемами изучаемой дисциплины, попытаться стать активным участником управленческого процесса, что предполагает самостоятельную, активную, творческую работу обучающихся. Усиление роли самостоятельной работы обучающихся означает развитие умения учиться, формирование у обучающегося способности к саморазвитию, творческому применению полученных знаний, способам адаптации к профессиональной деятельности в современном мире. Самостоятельная работа реализуется: 1) непосредственно в процессе аудиторных занятий – на лекциях, практических и

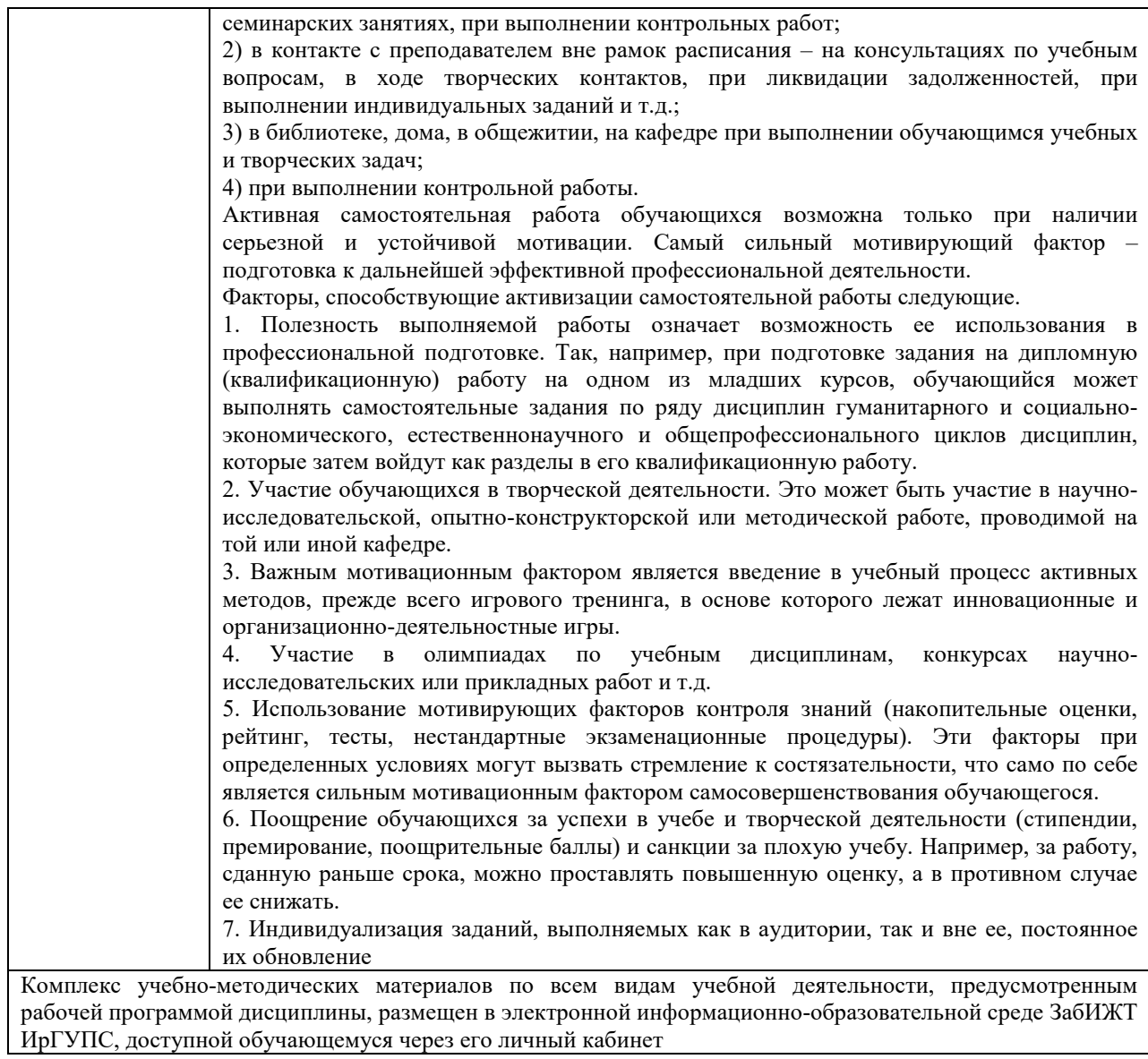

# Лист регистрации дополнений и изменений рабочей программы дисциплины

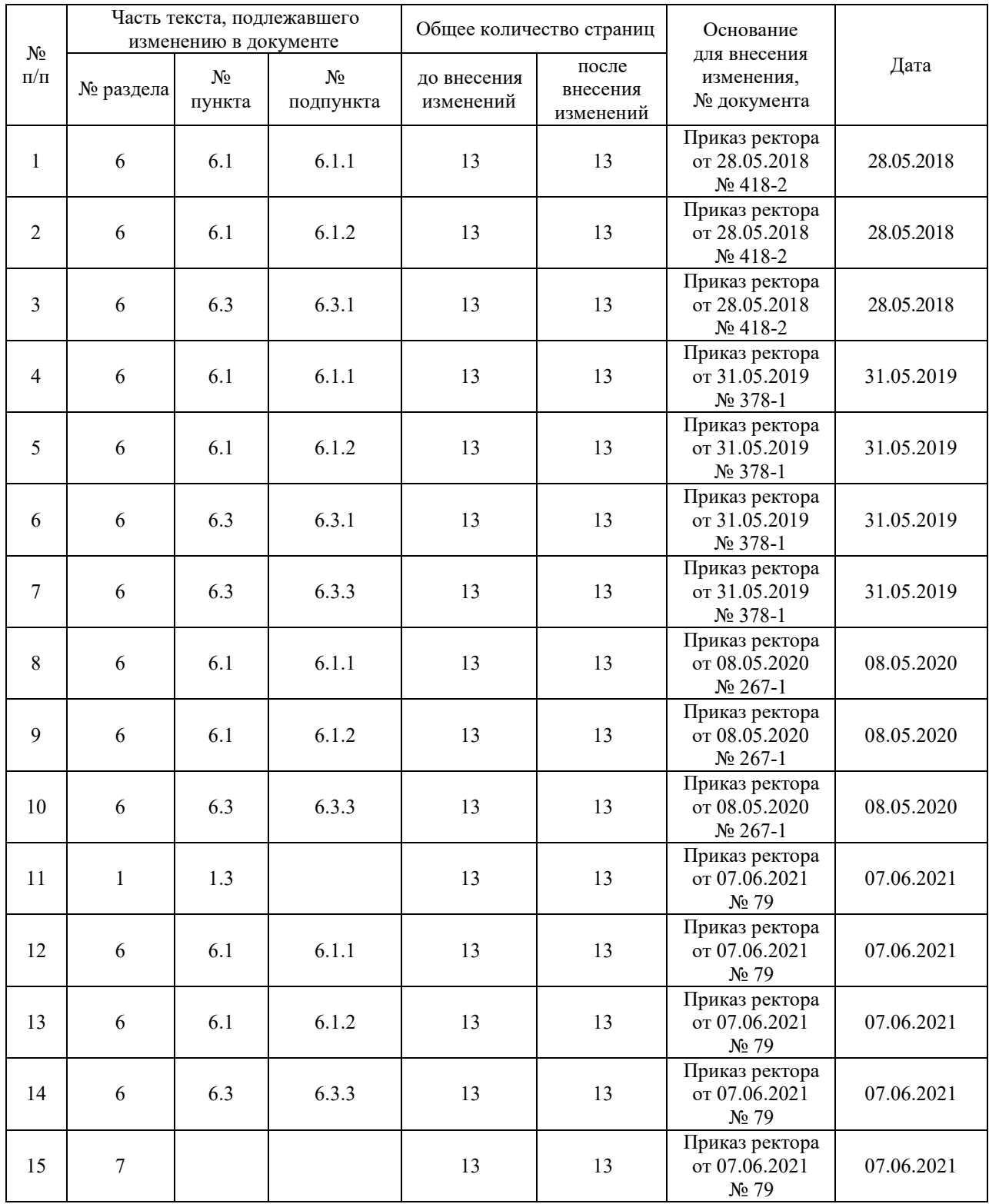

**Приложение 1 к рабочей программе по дисциплине Б1.Б.1.13 «Информатика» (заочная форма)** 

#### **ФОНД ОЦЕНОЧНЫХ СРЕДСТВ для проведения текущего контроля успеваемости и промежуточной аттестации по дисциплине**

**Б1.Б.1.13 «Информатика»**

#### 1 Перечень компетенций с указанием этапов их формирования в процессе освоения образовательной программы

Дисциплина Б1.Б.1.13 «Информатика» участвует в формировании компетенцийи:

ОПК-3: способностью приобретать новые математические и естественнонаучные знания, используя современные образовательные и информационные технологии;

ОПК-4: способностью понимать сущность и значение информации в развитии современного информационного общества, сознавать опасности и угрозы, возникающие в этом процессе, готовностью соблюдать основные требования информационной безопасности, в том числе защиты государственной тайны и коммерческих интересов;

ОПК-5: владением основными методами, способами и средствами получения, хранения и переработки информации, наличием навыков работы с компьютером как средством управления информацией и автоматизированными системами управления базами данных.

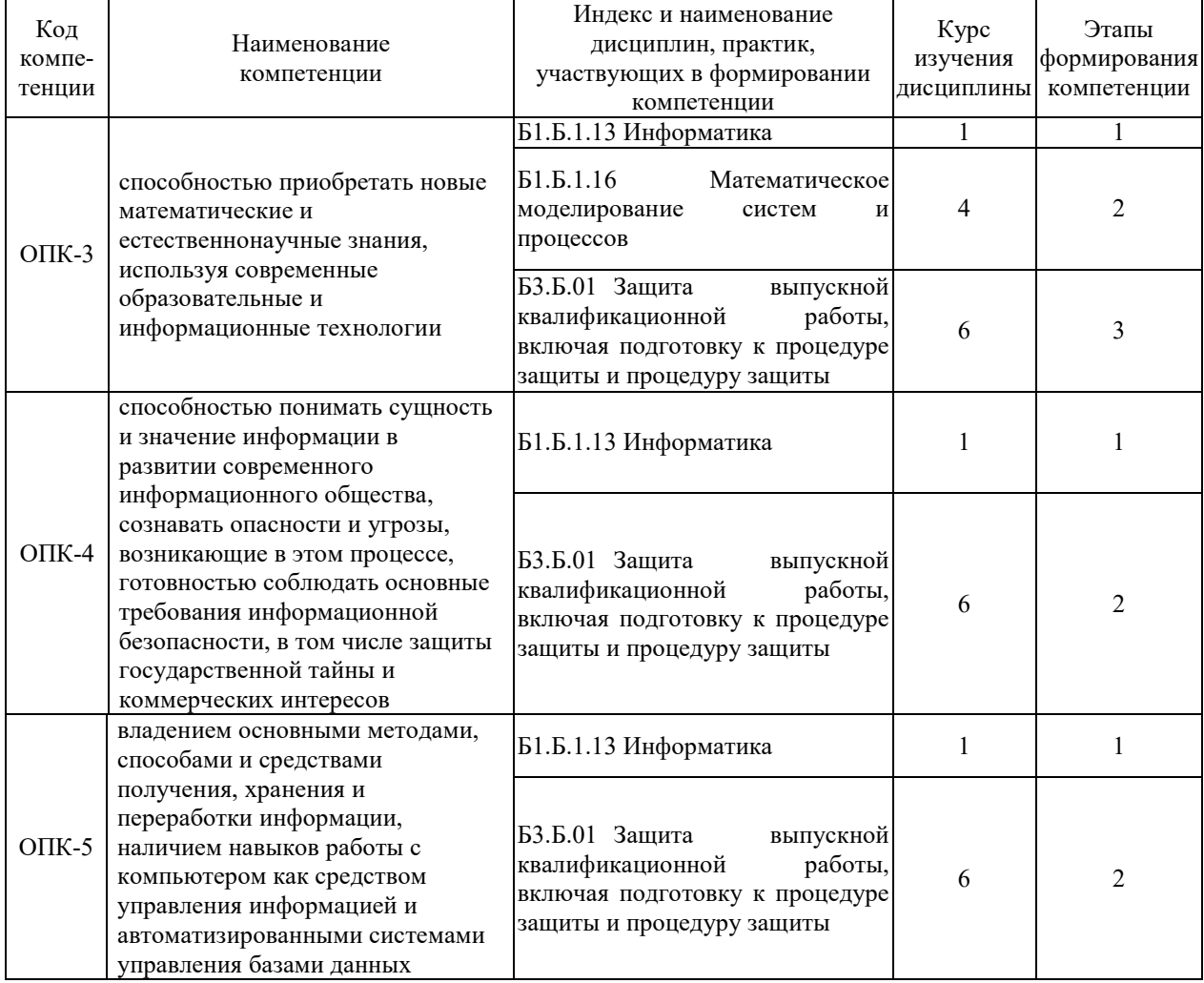

#### Таблица траекторий формирования у обучающихся компетенций ОПК-3, ОПК-4, ОПК-5 при освоении образовательной программы

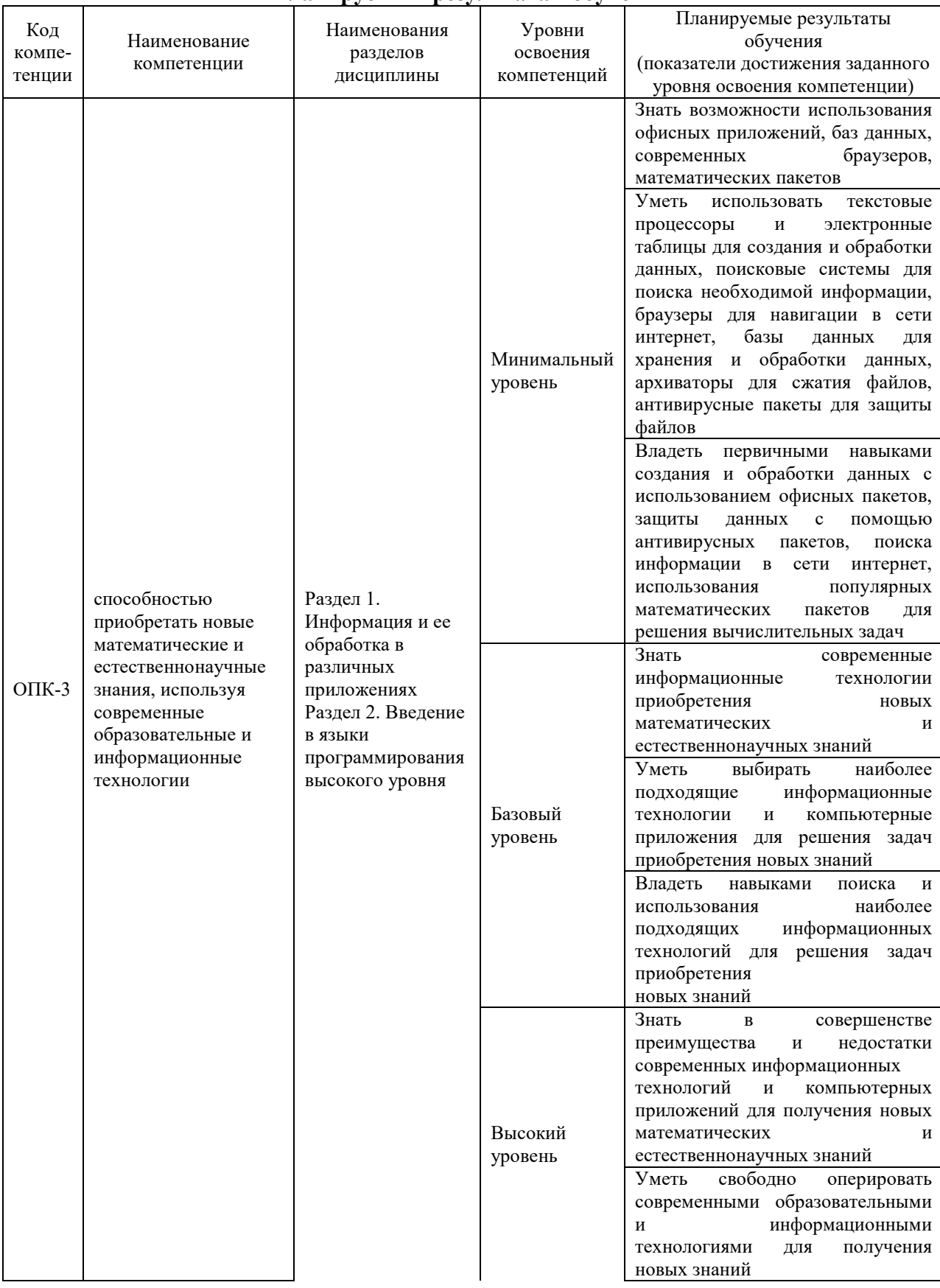

## Таблица соответствия уровней освоения компетенций ОПК-3, ОПК-4, ОПК-5 планируемым результатам обучения

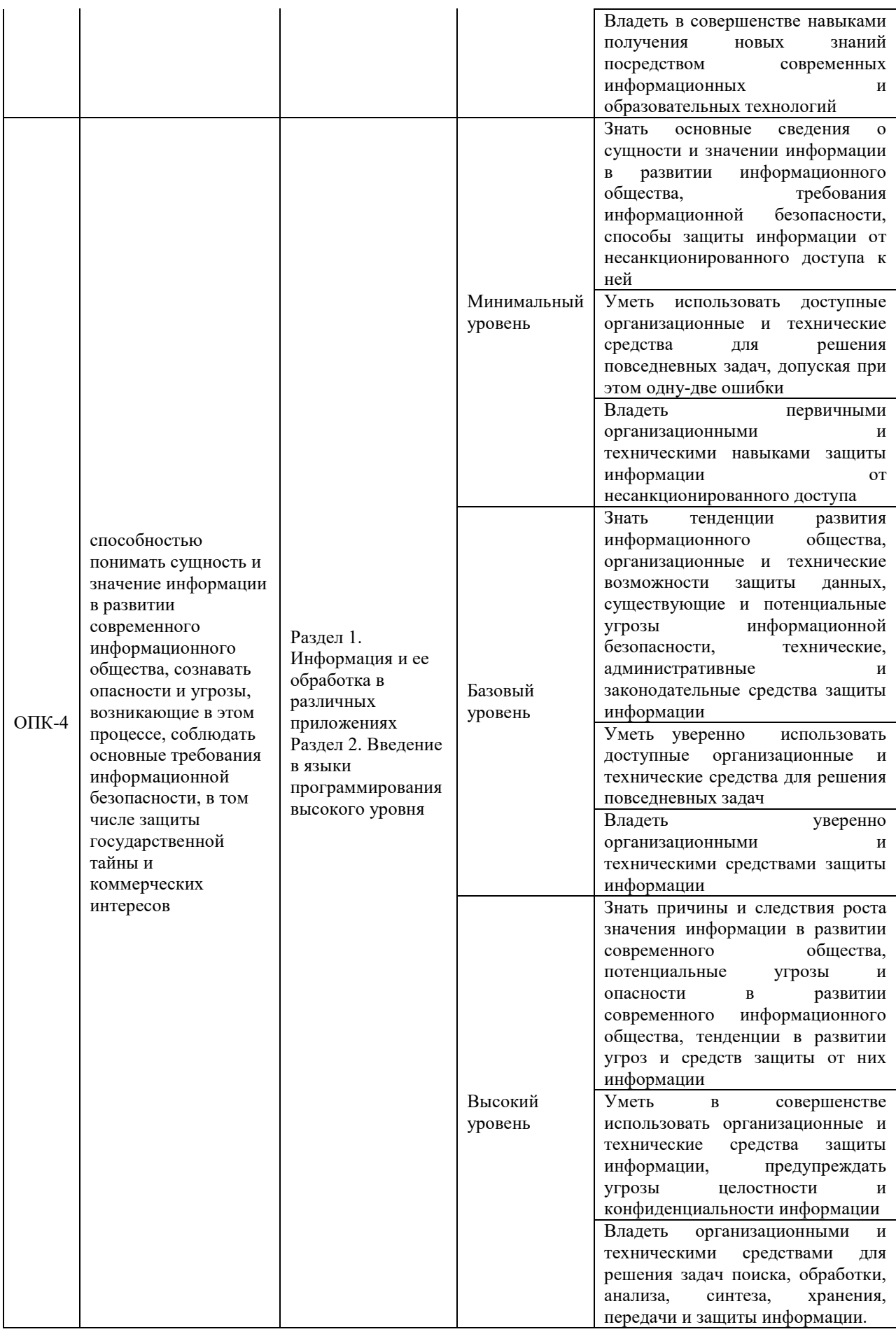

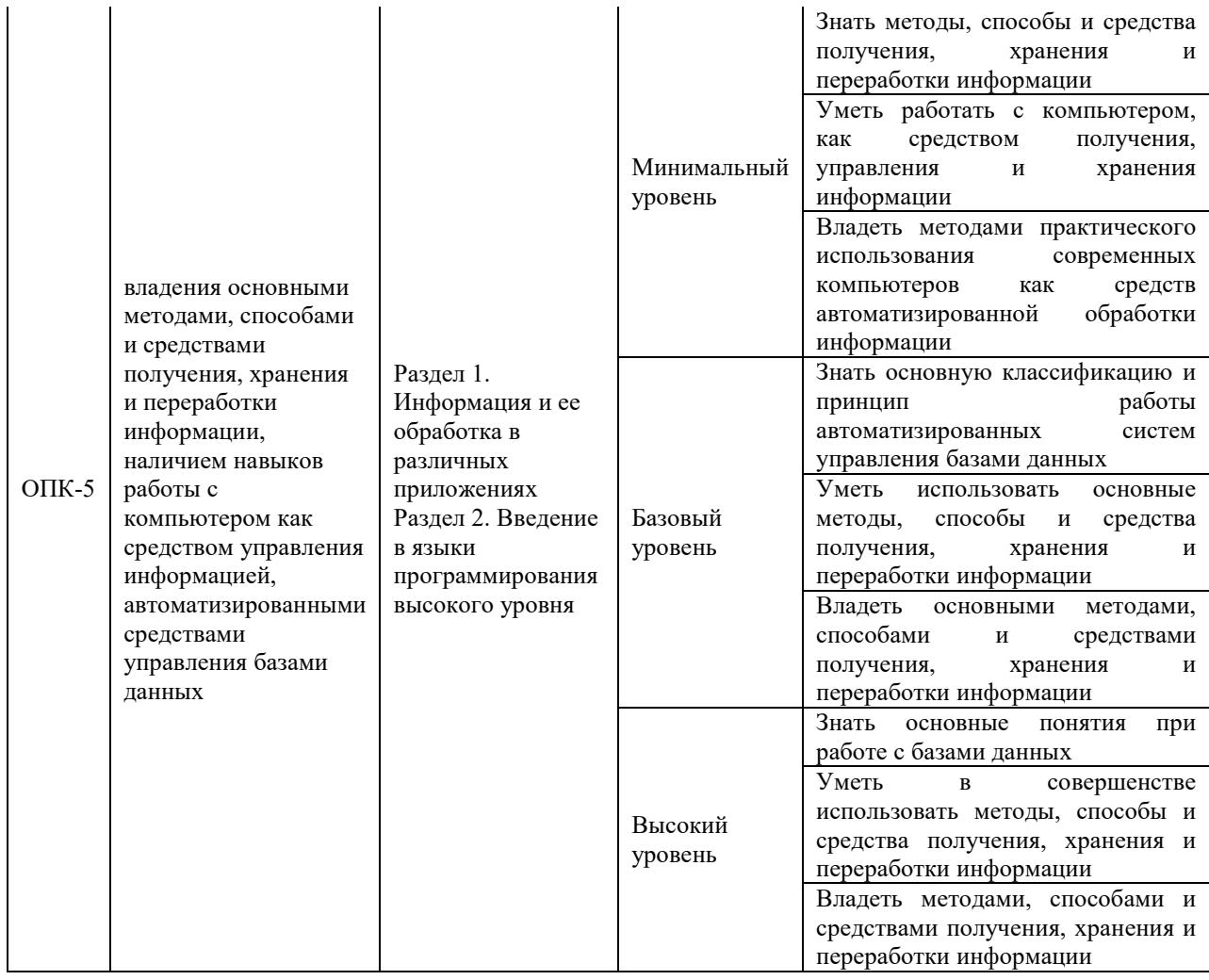

# Программа контрольно-оценочных мероприятий<br>3a период изучения дисциплины

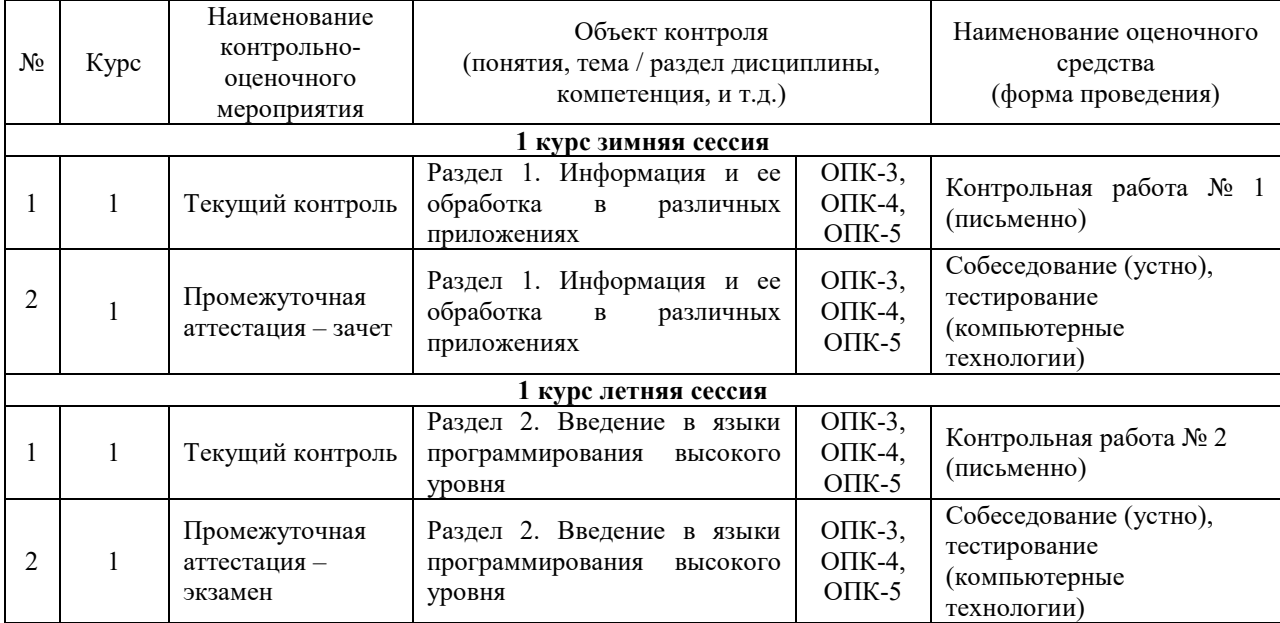

#### **2 Описание показателей и критериев оценивания компетенций на различных этапах их формирования, описание шкал оценивания**

Контроль качества освоения дисциплины включает в себя текущий контроль успеваемости и промежуточную аттестацию. Текущий контроль успеваемости и промежуточная аттестация обучающихся проводятся в целях установления соответствия достижений обучающихся поэтапным требованиям образовательной программы к результатам обучения и формирования компетенций.

Текущий контроль успеваемости – основной вид систематической проверки знаний, умений, навыков обучающихся. Задача текущего контроля – оперативное и регулярное управление учебной деятельностью обучающихся на основе обратной связи и корректировки. Результаты оценивания учитываются в виде средней оценки при проведении промежуточной аттестации.

Для оценивания результатов обучения используется четырехбалльная шкала: «отлично», «хорошо», «удовлетворительно», «неудовлетворительно» и двухбалльная шкала: «зачтено», «не зачтено».

Перечень оценочных средств сформированности компетенций представлен в таблице

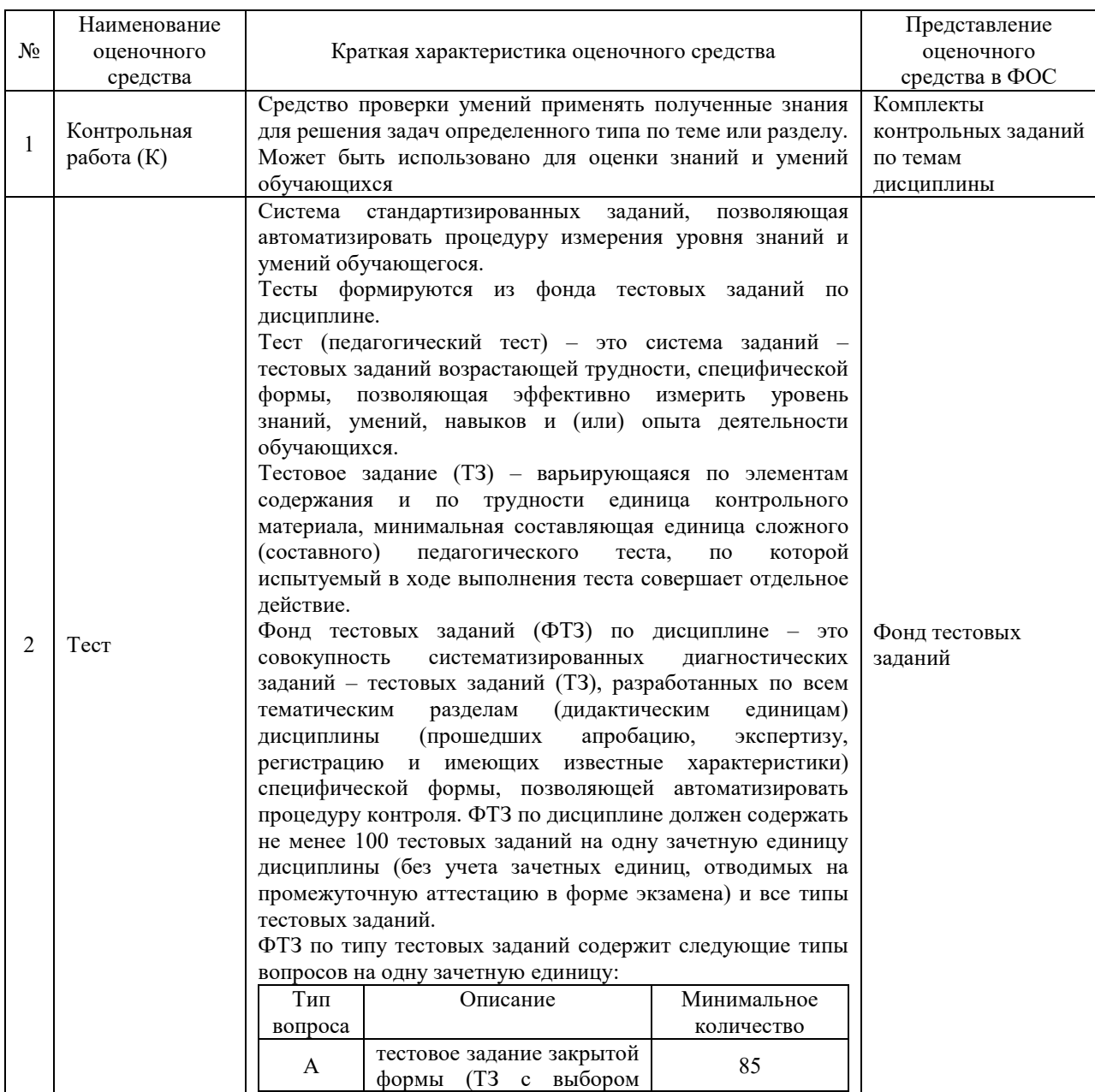

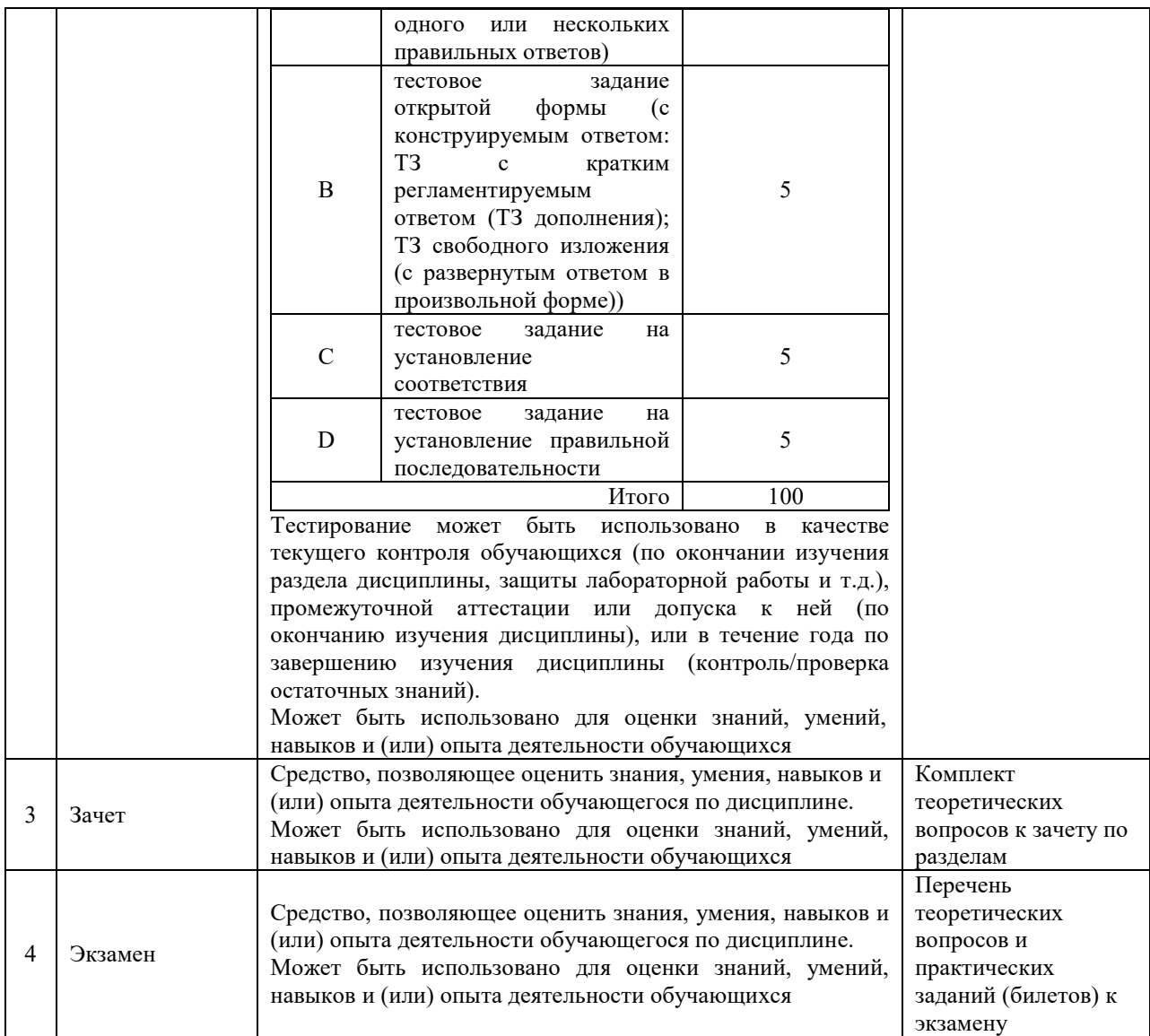

#### **Критерии и шкалы оценивания компетенций в результате изучения дисциплины при проведении промежуточной аттестации в форме зачета и экзамена, а также шкала для оценивания уровня освоения компетенций**

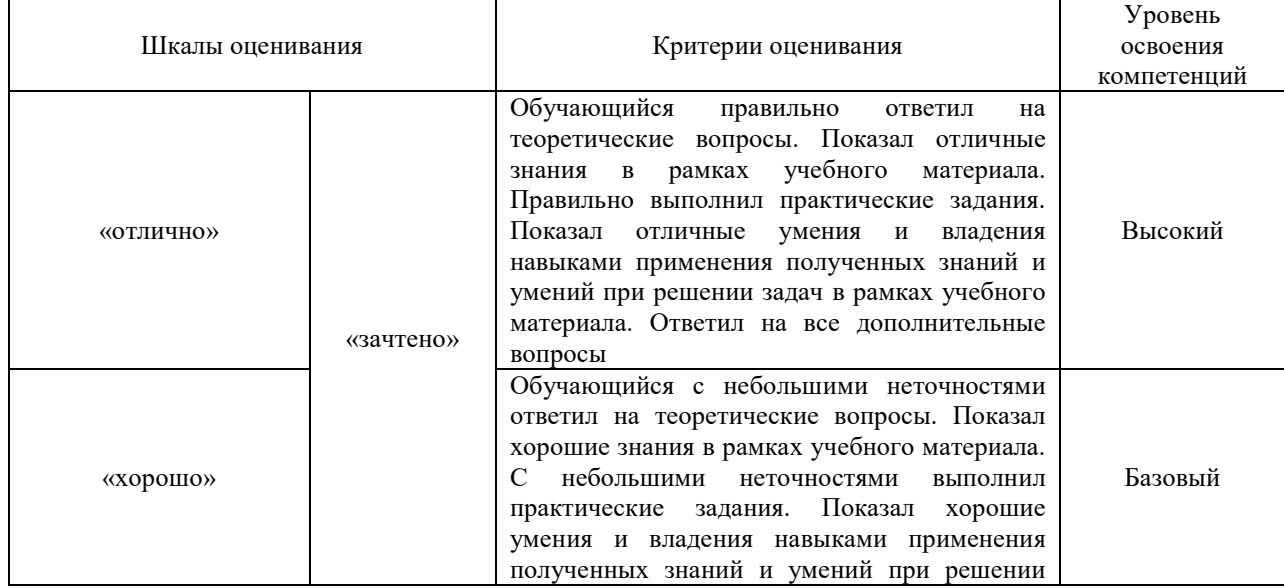

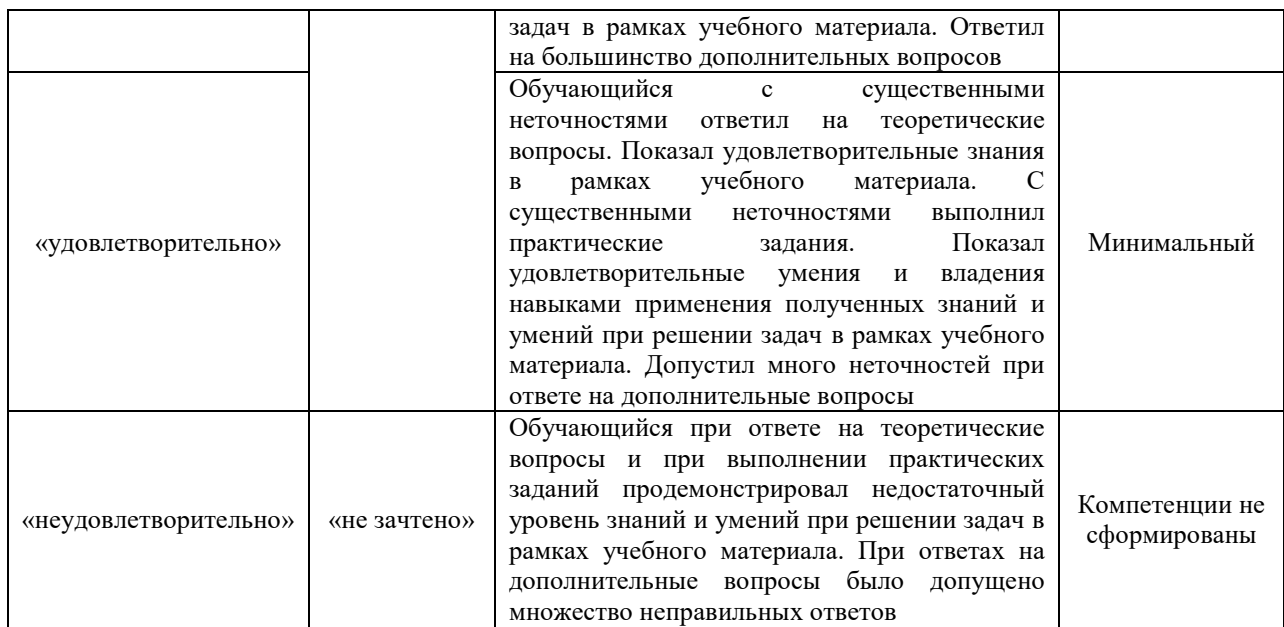

#### **Критерии и шкалы оценивания результатов обучения при проведении текущего контроля успеваемости**

#### Контрольная работа

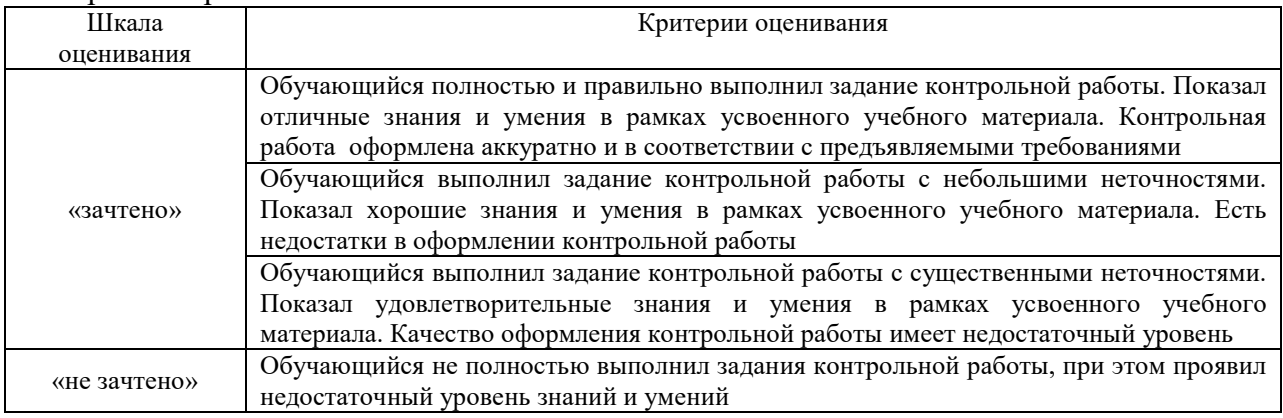

#### Тест

#### Промежуточная аттестация в форме зачета:

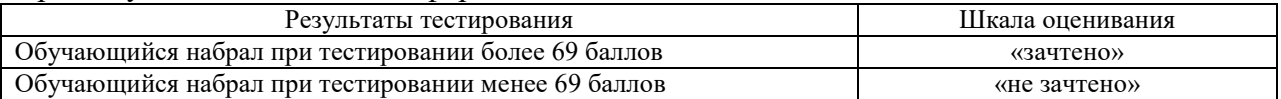

#### Промежуточная аттестация в форме экзамена:

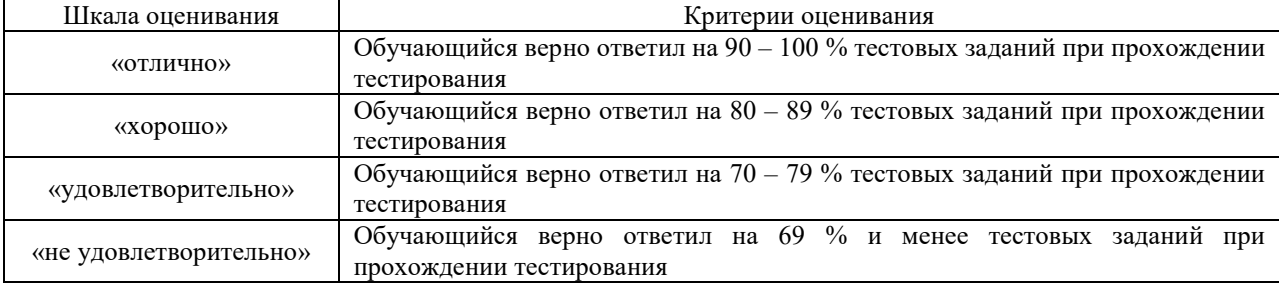

#### 3 Типовые контрольные задания или иные материалы, необходимые для оценки знаний, умений, навыков и (или) опыта деятельности, характеризующих этапы формирования компетенций в процессе освоения образовательной программы

#### 3.1 Типовые контрольные задания для проведения контрольной работы № 1

Варианты заданий контрольных работ выложены в электронной информационнообразовательной среде ЗабИЖТ ИрГУПС, доступной обучающемуся через его личный кабинет.

Ниже приведен образец контрольной работы по темам, предусмотренным рабочей программой.

Теоретические вопросы:

- 1. Язык программирования Basic. Основные сведения
- 2. TURBO PASCAL. Тип Integer. Диапазон значений. Допустимые операции
- 3. TURBO PASCAL. Строки. Диапазон значений. Допустимые операции

#### 3.2. Типовые контрольные задания для проведения контрольной работы № 2

Практические задания:

2. Вычислить значение функции:  $F(x,y) = \begin{cases} \sin(x-y), & \text{ecl} \leq x < y; \\ 1, < y; \\ \sin(y-x), & \text{ecl} \leq x > y. \end{cases}$ 

клавиатуры

3. Вычислить сумму  $\sum_{i=1}^{n} \frac{\sqrt{i-1}}{\sqrt{i+1}}$ , n вводится с клавиатуры

#### 3.3 Типовые контрольные задания для проведения тестирования

При разработке ФТЗ по дисциплине использована следующая схема: раздел дисциплины, темы раздела дисциплины, количество тестовых заданий и их типы на каждую тему, оформленная в виде таблицы «Структура тестовых материалов по дисциплине «Информатика»».

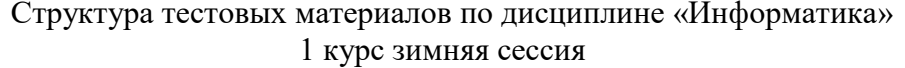

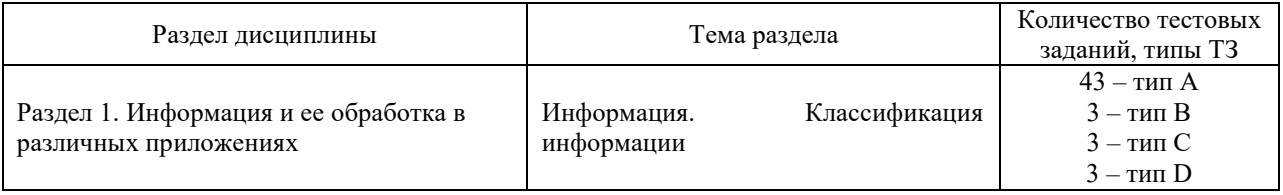

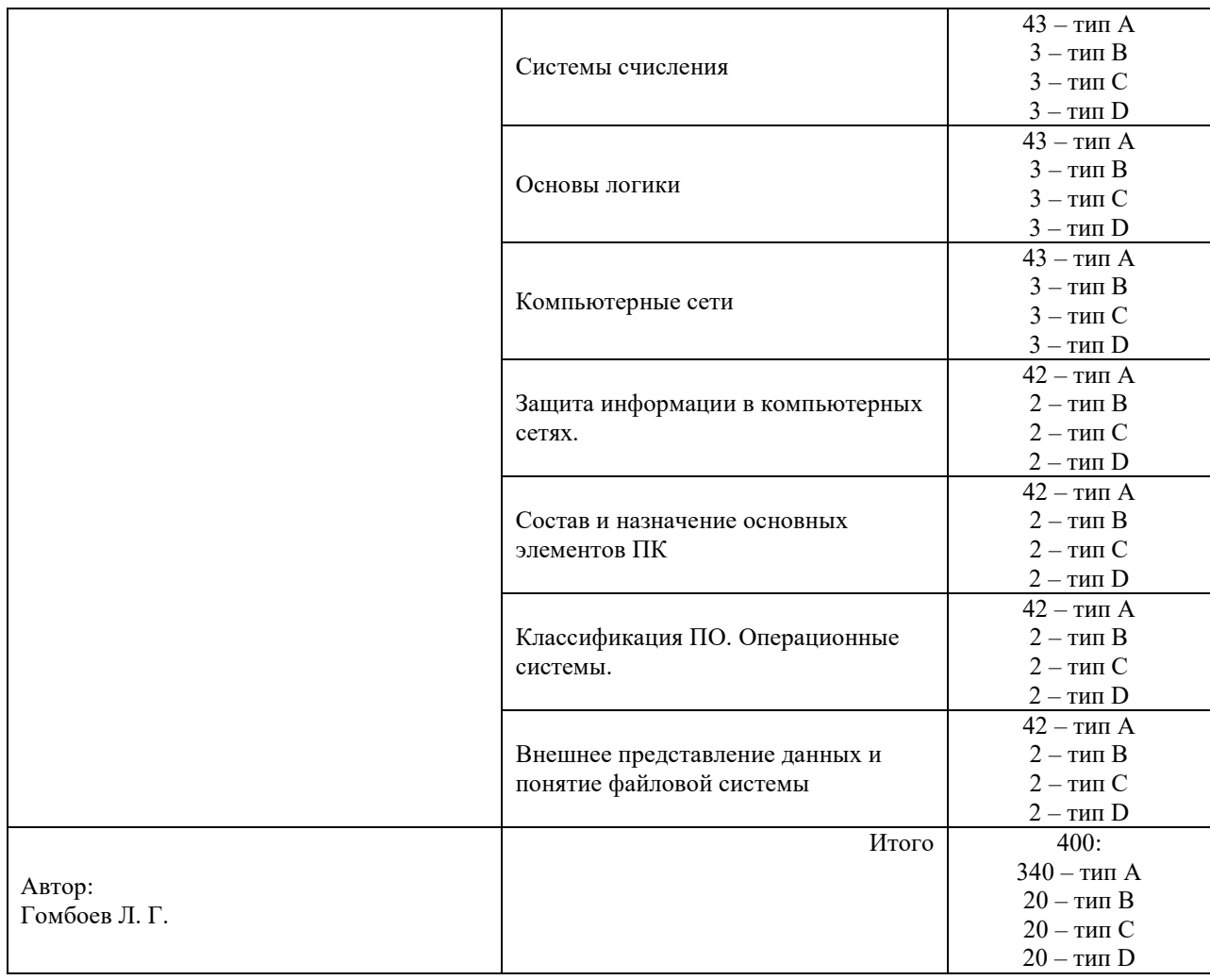

#### Структура тестовых материалов по дисциплине «Информатика» 1 курс летняя сессия

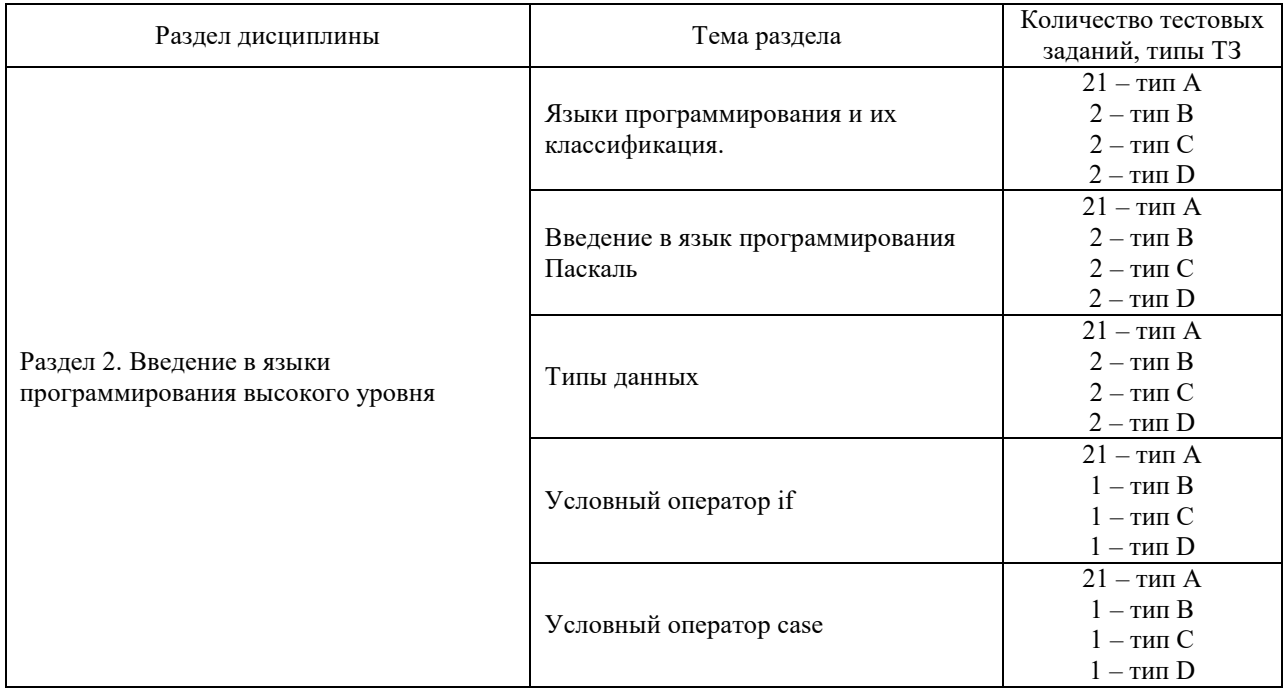

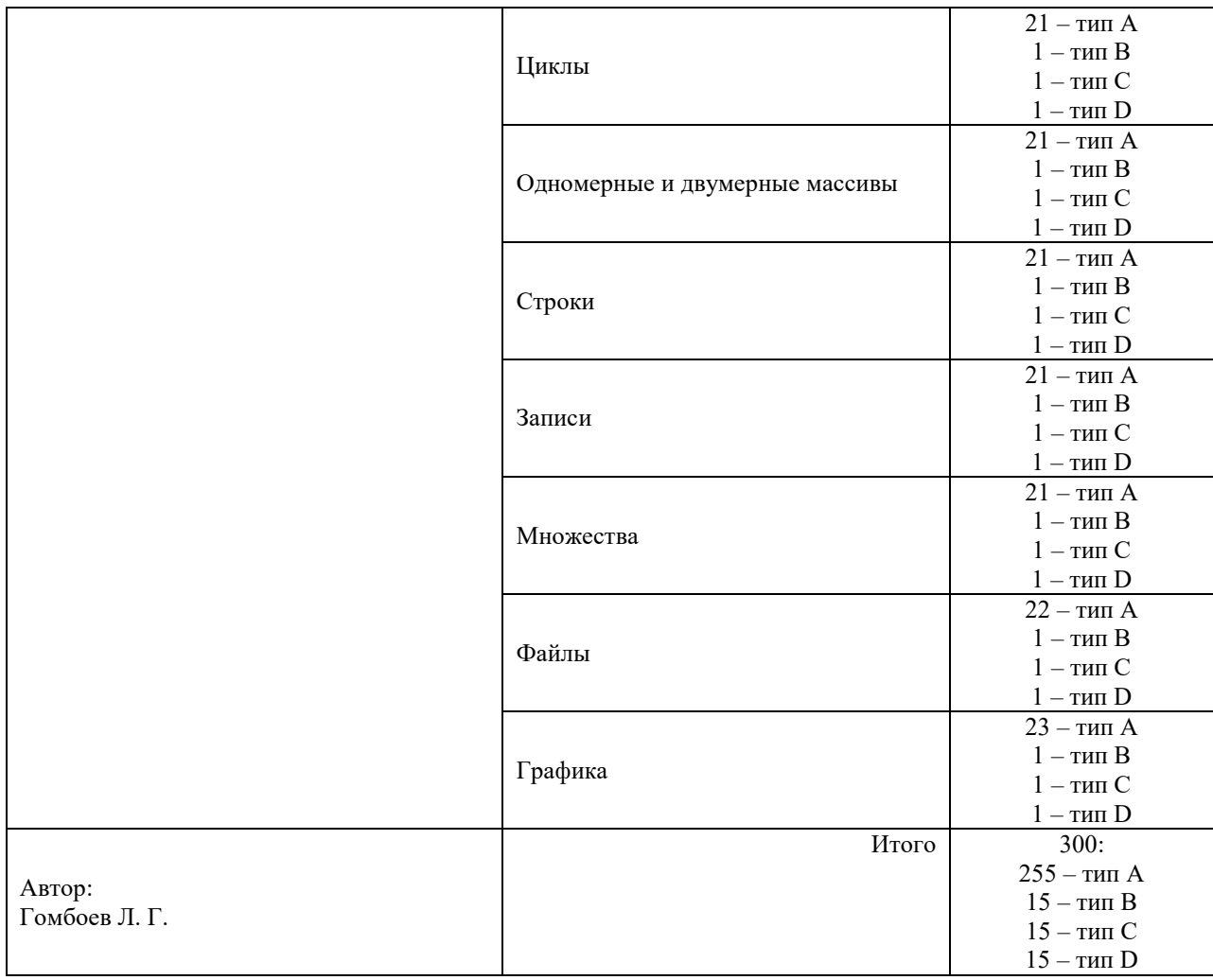

#### Структура итогового теста по дисциплине «Информатика» 1 курс зимняя сессия

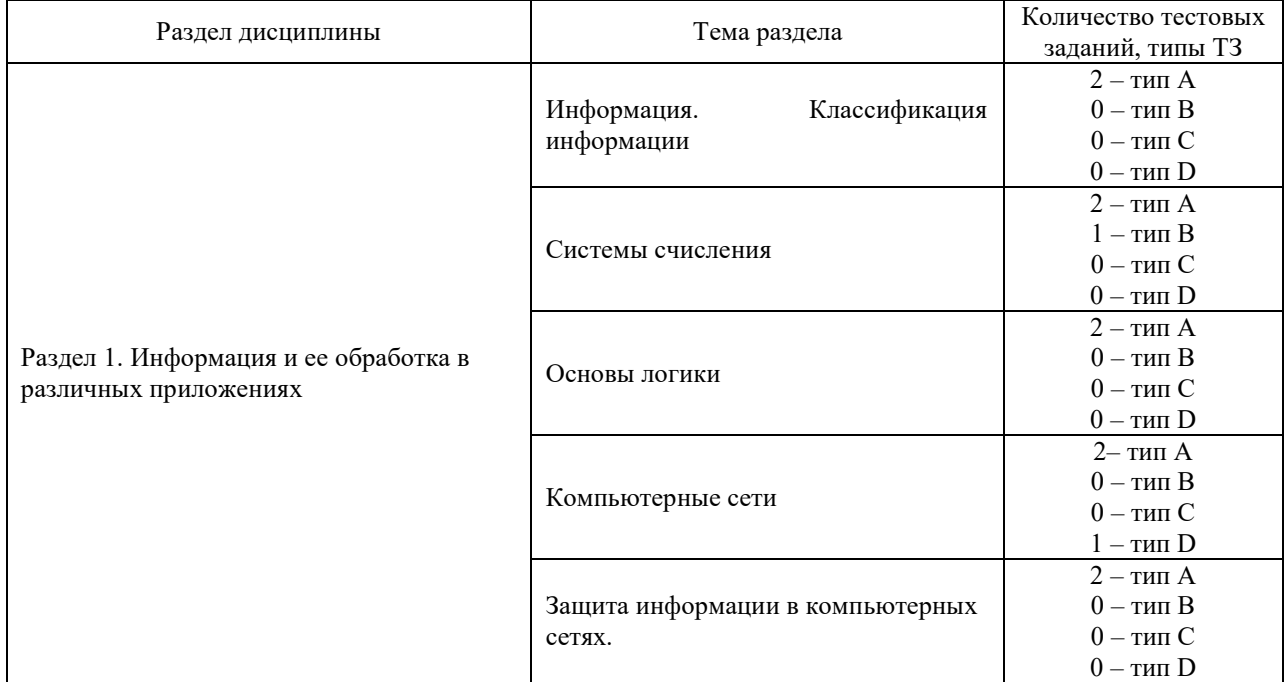

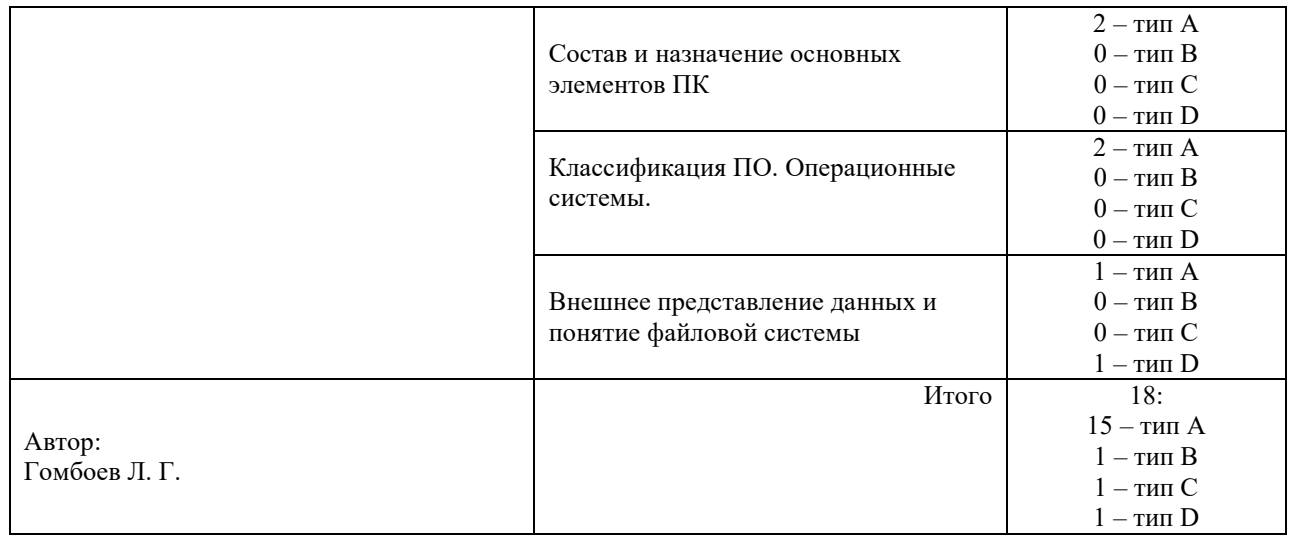

#### Структура итогового теста по дисциплине «Информатика» 1 курс летняя сессия

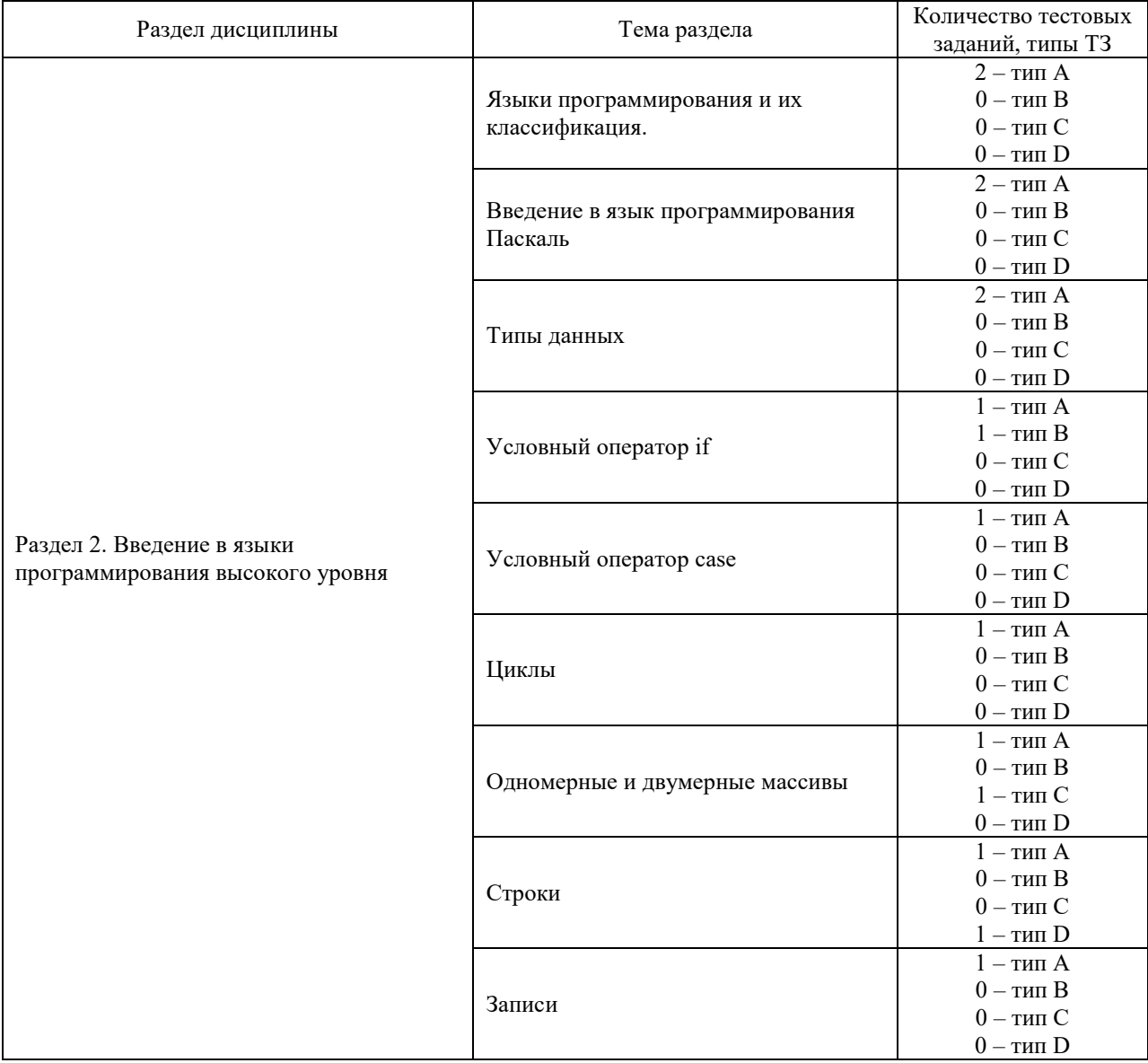

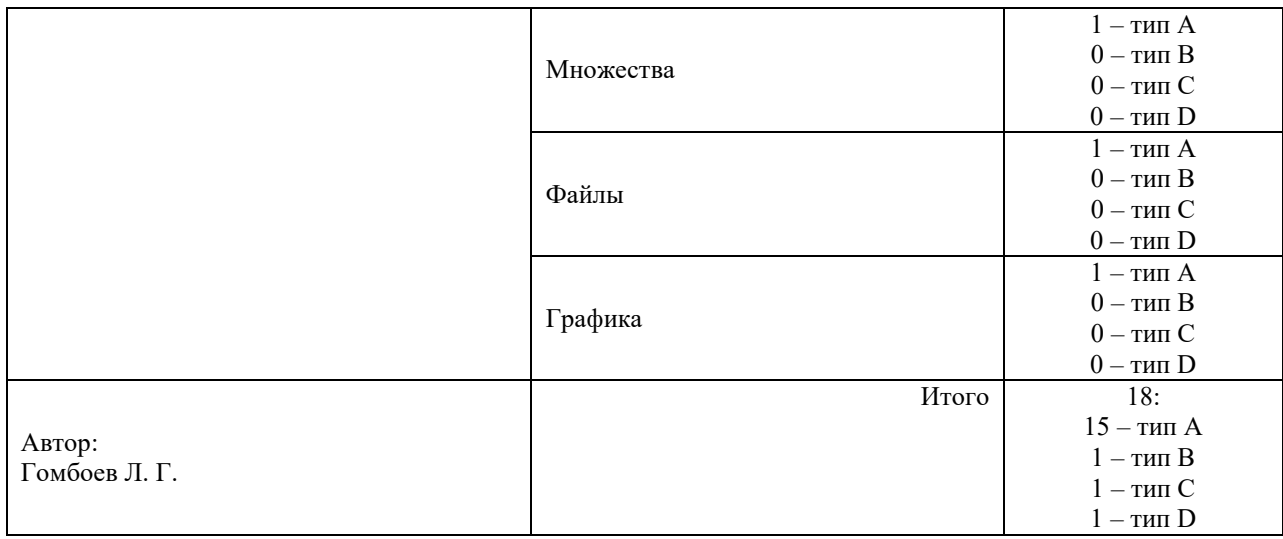

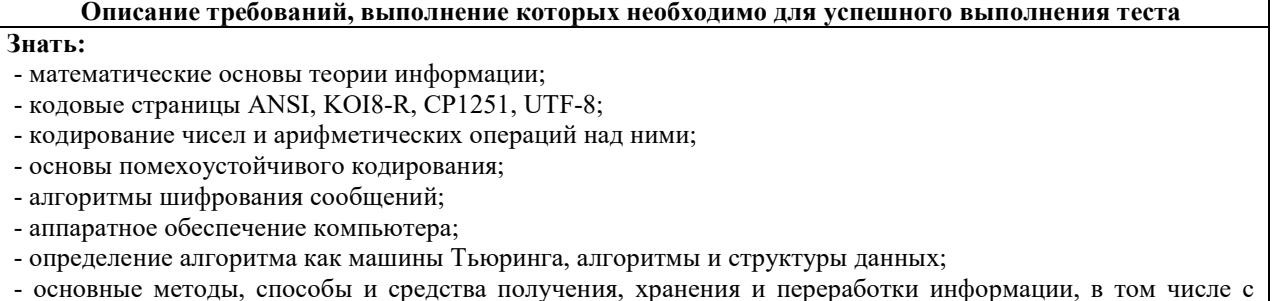

использованием современных информационных технологий и программного обеспечения

#### **Уметь:**

- осуществлять критический анализ проблемных ситуаций на основе системного подхода;

- вырабатывать стратегию действий на основе математической теории информации, принципов кодирования сообщений, основ передачи сообщений по каналам связи, основ теории защиты информации, булевой алгебры, архитектуры вычислительных систем, основ алгоритмизации;

-применять основные методы, способы и средства получения, хранения и переработки информации, в том числе с использованием современных информационных технологий и программного обеспечения

#### **Владеть:**

- основами математической теории информации, кодирования сообщений;

- алгоритмами построения помехоустойчивых сообщений;

- алгоритмами защиты информации;

- основами анализа цифровых схем по законам булевой алгебры;

- основами алгоритмизации;

- основными методами, способами и средствами получения, хранения и переработки информации, в том числе с использованием современных информационных технологий и программного обеспечения

**Общее количество тестовых заданий:** 18 (15 - типа А, 1 - типа В, 1 - типа С, 1 - типа D). Тесты формируются из фонда тестовых заданий по дисциплине путем произвольной выборки из ФТЗ **Время проведения теста:** 30 минут

**Проходной балл:** Обучающийся набрал при тестировании более 69 баллов

**Дополнительные требования:** При выполнении теста пользоваться учебниками, справочниками, конспектами лекций, тетрадями для практических занятий не разрешено

ФТЗ, проходной балл, критерии оценки, количество вопросов в тестовом задании соответствует ФОС дисциплины, выставленному в электронной информационнообразовательной среде ЗабИЖТ ИрГУПС, доступной обучающемуся через его личный кабинет.

Ниже приведен образец типовых вариантов тестовых заданий, предусмотренных рабочей программой.

#### Образец типовых вариантов тестовых заданий, предусмотренных рабочей программой Тип А:

- 1. Энтропия есть
	- содержание сообщения;
	- синоним информации;
	- мера неопределенности наших знаний о чем-либо.
- 2. Информация
	- должна иметь материальный носитель;
	- не обязательно должна иметь материальный носитель, т. к. является нематериальной категорией.
- 3. Сигнал есть
	- изменение характеристики материального носителя информации;
	- способ передачи информации.
- 4. Сообщения подразделяются на
	- аналоговые и непрерывные;
	- дискретные и цифровые;
	- аналоговые и дискретные.
- 5. Префиксное кодирование призвано
	- уменьшить избыточность кода;
	- уменьшить избыточность кода;
	- увеличить избыточность кода;
	- повысить надежность кодирования сообщения.
- 6. В кодовой таблице utf-8 символы с порядковыми номерами менее 128 кодируются
	- $-86$ итами:
	- $-16$  битами.
- 7. Длина двоичного кода ср1251 первичного сообщения «123абсzz» равняется
	- $-326$ ита;
	- $-166$  TH:
	- $-64$  бита.

7. Произвели оцифровку аналогового сообщения в течение 10 секунд с уровнем квантования 8 бит и с 3400 отсчетами в секунду. Вычислите размер файла оцифровки в байтах

8. Правило, описывающее соответствие знаков или их сочетаний одного алфавита знакам или их сочетаниям другого алфавита называется

- кодом;
- шифром;
- колом-представлением.

9. Требуется дополнить набор префиксных кодов 10, 01, 11 кодами без нарушения условия Фано из следующих кодов:

- $000$ ;
- $-111$ :
- $-001;$
- $-101$

10. Символ с порядковым номером 162 в таблице utf-8 представлен двоичным кодом

- $1100001010100010;$
- $100001010100010;$
- $10100010;$
- $-1000010.$

10. В кодовой таблице utf-8 символы с порядковыми номерами менее 128 кодируются

- $-86$ итами:
- $-166$ итами

11. Длина двоичного кода ср1251 первичного сообщения «123абсzz» равняется

- $-32$  бита:
- $-166$   $\text{m}$ :
- $-64$  бита

12. Требуется дополнить набор префиксных кодов 10, 01, 11 кодами без нарушения условия Фано из следующих кодов:

- $-$  000:
- $-111;$
- $001;$
- $-101.$

13. Шестнадцатеричный формат кода utf-8 символа с порядковым номером 162 такой

- $-$  0xC20xA2;
- $-$  0x A 20x C 2.

14. При расшифровании шифрограммы, полученной сдвигом на к шагов, каждый знак шифрограммы с номером і в алфавите (из N знаков) заменяется на знак с номером, равным

- остатку от деления i-k на N;
- остатку от деления  $i+k$  на N.

15. Выберите вариант, где условный оператор имеет полную форму, и нет ошибок в записи:

- if a  $\leq$  then begin a: = c-a; c: = a + b end;
- $-$  if a > c then a: = c-a else a: = c-b:
- if a  $\leq$  then began a: = d + a; c: = d + b end;
- $-$  if b>=c then a: =c-a; end;
- if f  $\leq$  then begin f: = c + f; c: = a + f end.

 $T$ ип  $R$ 

 $K$ ол — это:

а) правило, описывающее соответствие знаков или их сочетаний одного алфавита знакам или их сочетаниям другого алфавита;

б) последовательность знаков вторичного алфавита, используемых для представления знаков или их сочетаний первичного алфавита;

с) произвольная последовательность знаков алфавита.

#### Тип С

Установите соответствие между латинскими буквами А, В, С и кодами 00100001, 00100000, 00100010

#### Тип Л

Музыкальный фрагмент был записан в формате моно, оцифрован и сохранен в виде файла без использования сжатия данных. Размер полученного файла - 75 Мбайт. Затем тот же музыкальный фрагмент был записан повторно в формате стерео (двухканальная запись) и

оцифрован с разрешением в 3 раза выше и частотой дискретизации в 2,5 раза меньше, чем в первый раз. Сжатие данных не производилось. Укажите размер файла, полученного при повторной записи, в Мбайт.

#### $3.4$ Перечень теоретических вопросов к зачету (для оценки знаний)

- 1. Понятие системы счисления
- 2. Классификания систем счисления
- 3. Перевод чисел из одной системы счисления в другую
- 4. Основные логические функции
- 5. Таблицы истинности
- 6. Логические законы
- 7. Преобразование логических выражений
- 8. Информация, свойства информации
- 9. Классификация информации
- 10. Формы представления информации
- 11. Функции информации
- 12. Микропроцессор, функции МП
- 13. Системная плата ПК
- 14. Память ПК, классификация памяти ПК
- 15. Видеотерминальные устройства
- 16. Принтеры
- 17. Классификация ПО
- 18. Операционная система, классификация ОС
- 19. Файловая система
- 20. Файлы и каталоги
- 21. Локальные вычислительные сети
- 22. Защита информации

#### 3.5. Перечень типовых простых практических заданий к зачету (для оценки умений)

- 1. Упростить логическое выражение 2. Упростить логическое выражение  $X \wedge (X \vee Y) \wedge \overline{Y}$ 3. Упростить логическое выражение  $\left( \left( X\vee \overline{Y}\right) \wedge Y\right) \vee \left( \overline{X}\wedge (Y\vee Z)\right)$ 4. Упростить логическое выражение 5. Упростить логическое выражение  $X \vee Y \vee \overline{X \wedge Y}$ 6. Составить таблицу истинности $(A \rightarrow B) \land (\overline{A} \lor C)$ 7. Составить таблицу истинности  $(A \rightarrow B) \land (\overline{A} \lor C)$ 8. Составить таблицу истинности  $\overline{X} \wedge \overline{Y} \wedge Z$
- 9. Составить таблицу истинности  $A \vee B \wedge (A \vee B)$
- 10. Перевести число  $3127_8 \rightarrow X_{16}$
- 11. Перевести число  $5602_8 \rightarrow X_{16}$

$$
\frac{\overline{X} \wedge (\overline{\overline{Y} \vee X})}{X \wedge (\overline{X} \wedge \overline{Y})}
$$

- 12. Перевести число  $19AF_{16} \rightarrow X_8$
- 13. Перевести число  $CE69_{16} \rightarrow X_8$
- 14. Перевести число  $D1C8_{16} \rightarrow X_8$

**3.6 Перечень типовых простых практических заданий к зачету**  (для оценки навыков и (или) опыта деятельности)

- 1. Microsoft Excel. Построить поверхность  $z = -(|ax| + |by|)$  *при а=2, b=1, x, y*  $\infty$ 2; 2] *c шагом 0,1*
- 2. Microsoft Excel. Построить поверхность  $z = |x \sin(ay)|$  *при a=2, x, y* $\epsilon$ -2; 2] *c шагом 0,1*
- 3. Microsoft Excel. Построить поверхность  $z = a \sin(x) + b \sin(y)$  *npu a=2, b=5, x, y* $\epsilon$ . 2; 2] *с шагом 0,1*
- 4. Microsoft Excel. Построить поверхность  $z = y^2 \sin(ax)$ , *при а*=0,7 *x*, *y* ∉5; 5] *c шагом 0,1*
- 5. Microsoft Excel. Построить поверхность  $Z = ax^2 by^2$ , *при а=2, b=5, x, y*  $\epsilon$ 5; 5] *c шагом 0,1*
- 6. Microsoft Excel. Построить поверхность  $z = ax^2 + by^2$ , *при а=2, b=7, x, y*  $\epsilon$ -5; 5] *c шагом 0,1*
- 7. Microsoft Excel. Построить поверхность  $z = 2x^2 \cos^2(x) 2y^2$  npu x, y  $\in [-1,1]$  c *шагом 0,1*
- 8. Microsoft Excel. Построить поверхность  $z = x^2 2y^2$  при  $x, y \in [-1,1]$ . *с шагом 0,1*
- 9. Microsoft Excel. Построить поверхность  $z = e^x \sin(x) \sqrt{y} \cos|y|$ . при *x*,  $y \notin I$ ;3] *с шагом 0,1*
- 10. Microsoft Excel. Построить поверхность  $z = x \sin(x) y^2 \cos(y)$ . при *x*, *y* ∈ *[-1;1] с шагом 0,1*
- 11. Microsoft Excel. Построить поверхность  $z = x^2 + 7y 8$  npu  $x, y \in [-1,1]$ . c *шагом 0,1*
- 12. Microsoft Excel. Построить поверхность  *с шагом 0,1*
- 13. Microsoft Excel. Построить поверхность  *с шагом 0,1*
- 14. Microsoft Excel. Построить поверхность  $z = 3x^2 - 2\sin^2(y)y^2$  *npu*  $x, y \in [-1,1]$ , *c* шагом 0,1
- 15. Microsoft Excel. Построить поверхность  $z = x^2 2y^2$  npu  $x, y \in [-1,1]$ . c *шагом 0,1*

#### **3.7 Перечень теоретических вопросов к экзамену**  (для оценки знаний)

1. Информация и ее свойства

2. Операционные системы. Определение, основные функции, примеры. Классификация операционных систем. Виды интерфейсов пользователя, основные элементы интерфейса.

- 3. Программное обеспечение ПК. Классификация программного обеспечения.
- 4. Файловая структура операционных систем. Операции с файлами.

5. Устройство ПК. Устройства вывода информации.

6. Технология обработки текстовой информации. Текстовые редакторы и текстовые процессоры.

7. Языки программирования. Классификация языков программирования. Основные понятия языков программирования.

- 8. Устройство ПК. Устройства ввода информации.
- 9. Основы хранения данных в ЭВМ. Бит, байт, формат данных.
- 10. Устройство ПК. Виды памяти в ЭВМ.
- 11. Файловая система

12. Устройство ПК. Системный блок. Состав системной платы. Процессор. Основные характеристики процессоров.

13. Электронные таблицы. Понятие «табличный процессор». Виды табличных процессоров. Основные объекты в табличном процессоре MS Excel.

- 14. Логические операции и основные логические законы.
- 15. Защита информации. Виды угроз. Информационная безопасность
- 16. Логические основы ЭВМ.
- 17. Защита информации. Компьютерные вирусы
- 18. Системы счисления. Классификация систем счисления. Правила перевода.
- 19. Одноранговые сети
- 20. Сеть с выделенным сервером
- 21. Компьютерные сети и их классификация.
- 22. Кодирование информации.
- 23. Компоненты сети. Протоколы, шлюзы, маршрутизаторы.
- 24. Системы счисления. Классификация. Способы перевода
- 25. Информационные процессы.
- 26. Устройство ПК. Устройства ввода.

27. Определение СУБД. Структура простейшей базы данных, объекты БД и их основные характеристики

28. Понятие информации. Свойства информации. Виды информации.

29. Устройство ПК. Устройства вывода.

30. Язык программирования PASCAL. Понятие двумерных массивов. Ввод и вывод двумерных массивов.

31. Язык программирования PASCAL. Константы. Комментарии. Стандартные математические функции. Арифметические операции DIV и MOD.

- 32. Основная структура программы на языке программирования PASCAL.
- 33. Операторы ввода и вывода в PASCAL
- 34. Составной оператор. Необходимость применения
- 35. Основные понятия языка программирования PASCAL
- 36. Структура программы на языке программирования PASCAL.
- 37. Функции, применимые к строкам.
- 38. Язык программирования PASCAL. Условные операторы. Оператор IF.

39. Язык программирования PASCAL. Основные элементы программы и алфавит языка. Интегрированная среда разработчика.

40. Язык программирования PASCAL. Условные операторы. Оператор выбора CASE.

41. Основы создания и описания алгоритма и его свойства. Компьютер как исполнитель алгоритма. Графический способ описания алгоритма. Блок-схема.

42. Условные операторы в PASCAL. Общее и различия

43. Язык программирования PASCAL. Виды циклов в языке программирования. Цикл с постусловием.

44. Язык программирования PASCAL. Константы. Комментарии. Стандартные математические функции. Арифметические операции DIV и MOD.

45. Язык программирования PASCAL. Понятие двумерных массивов. Ввод и вывод двумерных массивов.

46. Основные алгоритмические конструкции. Базовые алгоритмы. Программы линейной структуры.

- 47. Классификация типов данных в PASCAL. Применимые операции
- 48. Строковый тип данных в PASCAL.
- 49. Процедуры и функции в PASCAL.

50. Язык программирования PASCAL. Оператор присваивания. Операторы ввода и вывода данных. Составной оператор.

51. Язык программирования PASCAL. Понятие массивов в программировании. Ввод и вывод одномерных массивов.

52. Язык программирования PASCAL. Структура программы. Типы данных, переменные и выражения. Простые типы.

53. Программа и этапы её разработки.

54. Язык программирования PASCAL. Виды циклов в языке программирования Pascal. Цикл с предусловием.

#### 3.8 Перечень типовых простых практических заданий к экзамену (для оценки умений)

- 1. Перевести числа 218<sub>10</sub>; 808<sub>10</sub>; 176,25<sub>10</sub> из десятичной системы счисления в восьмеричную и шестнадцатеричную.
- 2. Построить поверхность  $z = 3x^2 2\sin^2(y)y^2$  при  $x, y \in [-1,1]$ .
	- 3. Для заданной схемы построить аналитическое выражение и упростить его

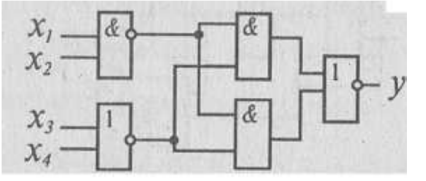

4. Построить график функции в Microsoft Excel

 $y = \begin{cases} \frac{1+x^2}{2\sqrt{1+x^4}}, & e \in \mathbb{R} \\ 2x + \frac{\sin^2(x)}{2+x+x^2}, & x > 0 \end{cases}$  npu  $x \in [-2,2]c$  шагом 0,3.  $\begin{cases}\nx_1 + x_2 + x_3 + x_4 = 1, \\
x_1 - x_2 - x_3 - x_4 = 2, \\
x_1 - 3x_2 + x_3 - x_4 = 3,\n\end{cases}$ 5. Решить систему уравнений  $\begin{cases}\nx_1 + x_2 + x_3 + x_4 = 1, \\
x_1 - x_2 - x_3 - x_4 = 2, \\
x_1 + x_2 + x_3 - x_4 = 4, \\
x_1 + x_2 + x_3 - x_4 = 4,\n\end{cases}$ методом Крамера в Microsoft

- Excel.
- 6. Упростить логические выражения: *X & Y & Z*  $\vee$  *X & Y & Z*  $\vee$  *X &*  $\overline{Y}$
- 7. Нарисуйте логическую схему для логического выражения  $F = A \wedge \overline{B} \vee B \wedge C$
- 8. В Microsoft Excel постройте график функции:  $y = |3-2x|-|x+1|+1$  для всех значений  $x \in [-10;10]$  с шагом равным 0,5.
- 9. Построить поверхность  $z = -(|ax| + |by|)$  при  $a=2$ ,  $b=1$ , x,  $y \notin 2$ ; 2] с шагом 0,1
- 10. Построить поверхность  $z = |x \sin(ay)|$  при  $a=2$ ,  $x, y \notin 2$ ; 2] с шагом 0,1
- функции 11. Построить Microsoft график  $\mathbf{B}$ Excel

$$
z = \begin{cases} \frac{\frac{1+|x|}{\sqrt[3]{1+x+x^2}}, x \le -1}{2\ln(1+x^2) + \frac{1+cos^4(x)}{2+x}, x \in (-1,0)npu \ x \in [-2,2] \\ (1+x)^{3/5}, x \ge 0 \end{cases}
$$
c  
marom 0.2.

12. Построить поверхность  $z = 2x^2 \cos^2(x) - 2y^2$  при  $x, y \in [-1,1]$  c шагом h=0,1

$$
\begin{cases}\nx_1 + x_2 + x_3 + x_4 = 1, \\
x_1 - x_2 - 2x_3 - x_4 = 2, \\
x_1 - x_2 + x_3 - x_4 = 3,\n\end{cases}
$$

- 13. Решить систему  $\left(x_1 + x_2 + x_3 x_4\right) = 4$ , матричным методом в Microsoft Excel.
- 14. Постройте таблицу истинности для следующего логического выражения:  $(A\& B\&\overline{B})\vee(B\&\overline{C})$
- 15. Перевести число 1017,2<sub>8</sub> в шестнадцатеричную систему счисления.
- 16. Перевести числа 1101110001.0110112; 110011000.1110012 из двоичной системы счисления в восьмеричную и шестнадцатеричную.
- десятичную Перевести данное число  $\overline{R}$ систему счисления 17.  $1000000101, 01011_2, 1471, 17_8, 3EC, 5_{16}.$
- Решите оптимизационную задачу, пользуясь Поиском решения. Найти 18.  $\left[2x+5y\leq 30; \right.$

MAKCHMYM функции  $f(x, y) = 5x + 4y$  при условиях:  $\begin{cases} 2x + 3y \le 30; \\ 4x + y \le 24; \\ x \ge 0, y \ge 0. \end{cases}$ 

$$
y = \frac{7}{2} - \sqrt{16 - 2x - x^2}
$$

- 19. Построить график функции
- 20. Установить, равносильны ли два высказывания:  $A \& B$  и  $A \vee B$
- 21. Решить задачу в *Microsoft Excel*: В мегаполисе метрополитен перевозит 58,5 % от общего количества пассажиров, троллейбус - 11 %, автобус - 24,5 %, трамвай - 6,0 %. Представить эти сведения графически.
- 22. В Microsoft Excel решите следующую задачу: Жесткий диск на компьютере студента имеет емкость 10.3 Гбайт. Из них информацией занято 6.5 Гбайт. Построить графическое изображение распределения емкости диска на занятую и свободную части.
- 23. В Microsoft Excel Вычислить при x=2,y=3:
- b)  $y^3 + \sqrt{x+y} x^3$  c)  $\frac{\arccos(x) + \arcsin(y)}{\sqrt{4y-2x}}$ a.  $\frac{\cos(x)}{\sin(y)+tg(x)}$

24. Постронть поверхность 
$$
z = e^x \sin(x) - \sqrt{y} \cos|y|
$$
.  $\text{при } x, y \text{ [1;3]}.$  с шагом 0,1

$$
\begin{cases}\nx_1 + x_2 + x_3 + x_4 = 1, \\
x_1 - x_2 - x_3 - x_4 = 2, \\
x_1 - 3x_2 + x_3 - x_4 = 3, \\
x_1 + x_2 + x_3 - x_4 = 4\n\end{cases}
$$

- 25. Решить систему уравнения  $x_1 + x_2 + x_3 x_4 = 4$ , методом Крамера в Microsoft Excel.
- Перевести числа 218<sub>10</sub>; 808<sub>10</sub>; 176,25<sub>10</sub> из десятичной системы счисления в 26. восьмеричную и шестнадцатеричную.

 $\begin{cases}\nx_1 + x_2 + x_3 + x_4 = 1, \\
x_1 - x_2 - 2x_3 - x_4 = 2, \\
x_1 - x_2 + x_3 - x_4 = 3,\n\end{cases}$ <br>
27. Решить систему  $\begin{cases}\nx_1 + x_2 + x_3 - x_4 = 4, \\
x_1 + x_2 + x_3 - x_4 = 4, \\
x_1 + x_2 + x_3 - x_4 = 4,\n\end{cases}$ матричным методом в Microsoft Excel.

#### 3.9 Перечень типовых простых практических заданий к экзамену

(для оценки навыков и (или) опыта деятельности)

- 1. ЗАДАЧА. Составить программу для вычисления значения функции  $y(x)$ :  $\begin{cases}\n-1, e c \pi u_x < -1 \\
y = x, e c \pi u_x > -1 \\
1, e c \pi u_x = 1\n\end{cases}$
- 2. ЗАДАЧА. Даны три вещественных числа а, b, с. Проверить имеется ли среди них хотя бы одна пара равных между собой чисел.
- 3. ЗАДАЧА. Составить программу для вычисления значения функции  $z(a)$ :  $\epsilon$

$$
\begin{cases}\n1, -e^{c\pi u} - a > 0 \\
z = 0, -e^{c\pi u} - a = 0 \\
-1, e^{c\pi u} - a < 0\n\end{cases}
$$

- 4. ЗАДАЧА. Дан одномерный массив целых чисел из 10 элементов. Найти количество отрицательных элементов в массиве.
- 5. ЗАДАЧА. Дан двумерный массив размерности 10х10. Посчитать количество четных элементов в массиве.
- 6. ЗАДАЧА. Дан двумерный массив размерности 5х5 целых чисел. Ко всем отрицательным элементам прибавить элемент с номером  $m$ *l*, к остальным элемент с номером *m2*.
- 7. ЗАДАЧА. Найти сколько раз заданная цифра встречается в целом четырехзначном числе.
- 8. ЗАДАЧА. Вывести на экран (в одну строку) все элементы побочной диагонали квадратного массива размерности 5х5, начиная с элемента, расположенного в правом верхнем углу.
- 9. ЗАДАЧА. В двумерном массиве размерности 5х5 вывести номер максимального элемента.
- 10. ЗАДАЧА. Сколько раз заданная цифра встречается в целом четырехзначном числе.
- 11. ЗАДАЧА. С клавиатуры вводится число, проверить, имеются ли в данном одномерном массиве целых чисел из 10 элементов элементы равные данному числу, если да, то вывести количество таких элементов.
- 12. ЗАДАЧА. В одномерном массиве целых чисел из 10 элементов поменять местами минимальный и максимальный элемент массива.
- 13. ЗАДАЧА. В одномерном массиве целых чисел из 10 элементов поменять местами первый элемент и максимальный.
- 14. ЗАЛАЧА. В лвумерном массиве размерности 5×5 поменять местами первый и последний столбцы.
- 15. ЗАДАЧА. Дан одномерный массив целых чисел из 10 элементов. Найти номера всех отрицательных элементов (вывести их на экран), если таких нет, то сообщить об этом.
- 16. ЗАДАЧА. Вычислить сумму:  $\sum_{i=1}^{n} \frac{10i}{2i+5}$
- 17. ЗАДАЧА. Дан одномерный массив целых чисел из 10 элементов. Найти сумму четных элементов массива, стоящих на четных местах.
- 18. ЗАДАЧА. В двумерном массиве размерности 5х5 заменить все отрицательные элементы их квадратами, а положительные оставить без изменения.
- 19. ЗАДАЧА. Дан двумерный массив 10х10. Заменить элементы, стоящие ниже побочной диагонали нулями.
- 20. ЗАДАЧА. Дан двумерный массив 10х10. Заменить элементы, стоящие выше главной диагонали нулями.
- 21. ЗАДАЧА. Дан одномерный массив целых чисел из 10 элементов. Поменять местами второй и пятый элементы.
- 22. ЗАДАЧА. Пользователь вводит с клавиатуры два целых числа *а* и *b* (так что, *а < b).*  Вывести на экран все *нечетные* целые числа, находящиеся между ними, *не*  включая эти числа, в порядке убывания.
- 23. ЗАДАЧА. Рассчитать значение *y* при заданном *x*:

 $\Big]$  $\left\{ \right.$  $\left($  $=\sin^2 x$  npu x>  $y = \sin^2 x \cdot p \cdot u \cdot x$  $\sin^2 x$  \_ npu \_ x > 0 2

 $\overline{\mathsf{L}}$  $=1$  $y = 1 - 2\sin x^2$  *\_в \_противном\_случае*  $1-2\sin x^2$  \_ $\epsilon$  \_ противном 2

- 24. ЗАДАЧА. Даны три вещественных числа a,b,c. Проверить имеется ли среди них хотя бы одна пара равных между собой чисел.
- 25. ЗАДАЧА. Дано целое число в диапазоне 1 5. Вывести строку словесное описание соответствующей оценки  $(1 -$  "плохо",  $2 -$  "неудовлетворительно",  $3 -$ "удовлетворительно", 4 — "хорошо", 5 — "отлично").
- 26. ЗАДАЧА. Дан одномерный массив целых чисел из 10 элементов. Выяснить, верно, ли, что количество положительных элементов не превы-шает 5.
- 27. ЗАДАЧА. С клавиатуры вводятся три целых числа. Выяснить что больше, их сумма или их произведение. Вывести соответствующие сообщения
- 28. ЗАДАЧА. Необходимо задать массив целых чисел размера 10×10, считать с клавиатуры натуральное число  $n \leq 10$ , построить соответствующую матрицу типа n×n и вывести ее на экран.

$$
\begin{pmatrix}\n0 & 0 & \dots & 1 \\
\dots & \dots & \dots & \dots \\
0 & n-1 & \dots & 0 \\
n & 0 & \dots & 0\n\end{pmatrix}
$$

#### **4 Методические материалы, определяющие процедуру оценивания знаний, умений, навыков и (или) опыта деятельности, характеризующих этапы формирования компетенций**

В таблице приведены описания процедур проведения контрольно-оценочных мероприятий и процедур оценивания результатов обучения с помощью спланированных оценочных средств в соответствии с рабочей программой дисциплины

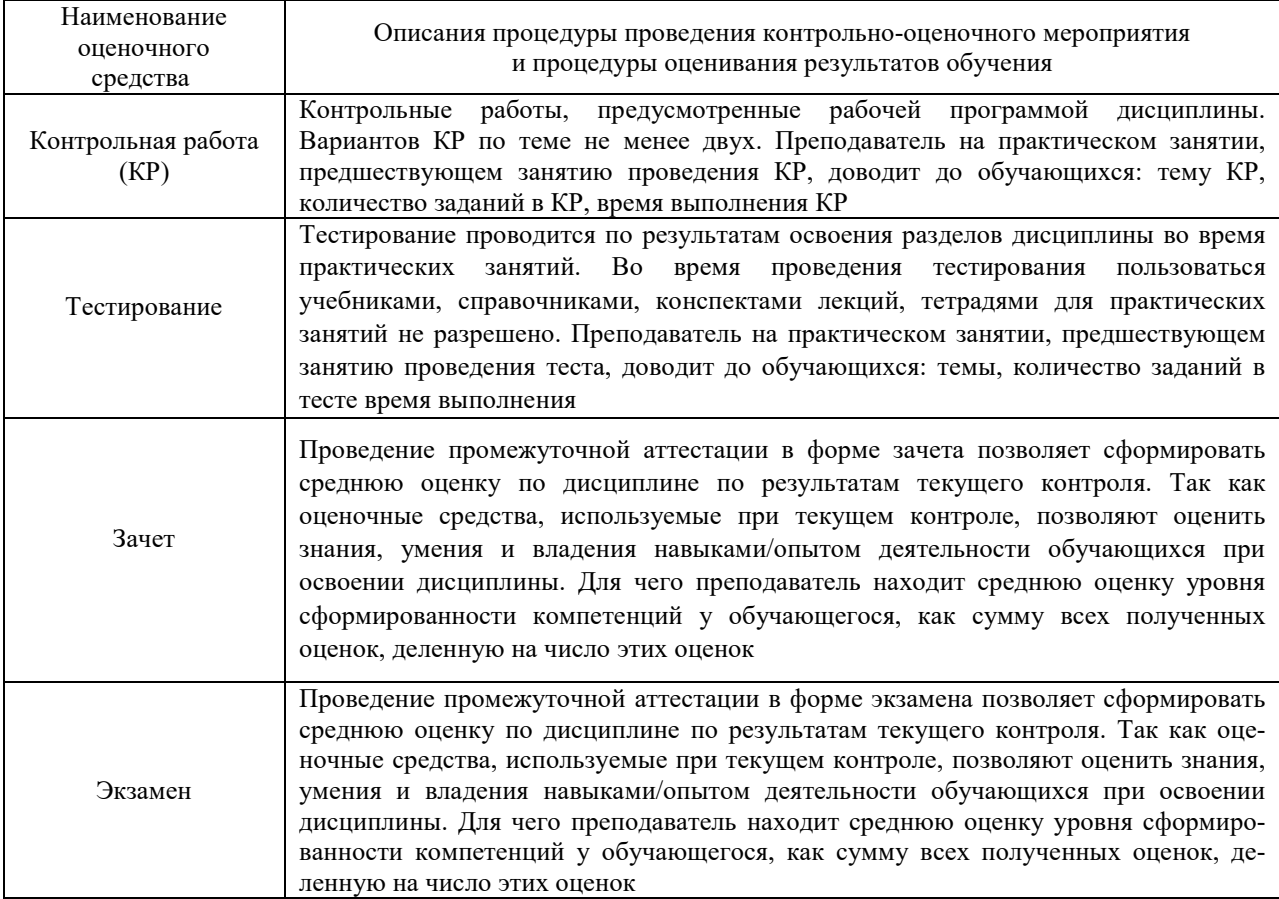

Для организации и проведения промежуточной аттестации (в форме зачета/экзамена) составляются типовые контрольные задания или иные материалы, необходимые для оценки знаний, умений, навыков и (или) опыта деятельности, характеризующих этапы формирования компетенций в процессе освоения образовательной программы:

– перечень теоретических вопросов к зачету/экзамену для оценки знаний;

– перечень типовых простых практических заданий к зачету/экзамену для оценки умений;

– перечень типовых практических заданий к зачету/экзамену для оценки навыков и (или) опыта деятельности.

Перечень теоретических вопросов и перечни типовых практических заданий разного уровня сложности к зачету/экзамену обучающиеся получают в начале семестра через электронную информационно-образовательную среду ЗабИЖТ ИрГУПС (личный кабинет обучающегося).

#### **Описание процедур проведения промежуточной аттестации в форме зачета и оценивания результатов обучения**

При проведении промежуточной аттестации в форме зачета преподаватель может воспользоваться результатами текущего контроля успеваемости в течение семестра. Оценочные средства и типовые контрольные задания, используемые при текущем контроле, позволяют оценить знания, умения и владения навыками/опытом деятельности обучающихся при освоении дисциплины. С целью использования результатов текущего контроля успеваемости, преподаватель подсчитывает среднюю оценку уровня сформированности компетенций обучающегося (сумма оценок, полученных обучающимся, делится на число оценок).

#### **Шкала и критерии оценивания уровня сформированности компетенций в результате изучения дисциплины при проведении промежуточной аттестации в форме зачета по результатам текущего контроля (без дополнительного аттестационного испытания)**

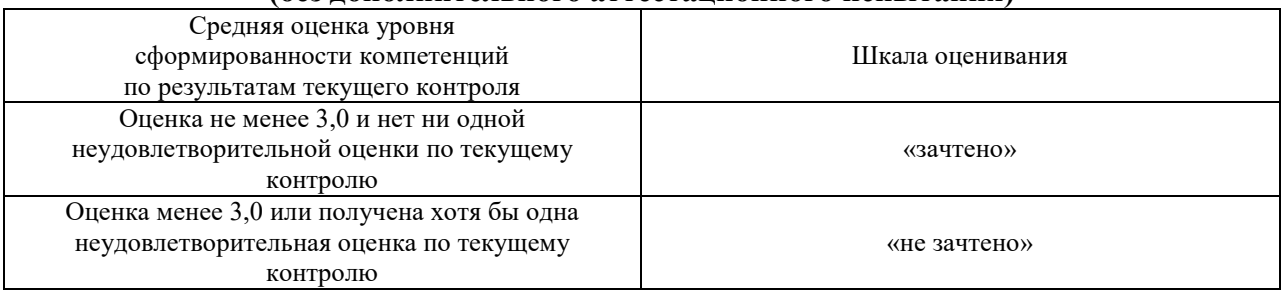

Если оценка уровня сформированности компетенций обучающегося не соответствует критериям получения зачета без дополнительного аттестационного испытания, то промежуточная аттестация в форме зачета проводится в форме собеседования по перечню теоретических вопросов и типовых практических задач (не более двух теоретических и двух практических). Промежуточная аттестация в форме зачета с проведением аттестационного испытания в форме собеседования проходит на последнем занятии по дисциплине*.* 

#### **Описание процедур проведения промежуточной аттестации в форме экзамена и оценивания результатов обучения**

Промежуточная аттестация в форме экзамена проводится путем устного собеседования по билетам. Билеты составлены таким образом, что в каждый из них включал в себя теоретические вопросы и практические задания.

Билет содержит: два теоретических вопроса для оценки знаний. Теоретические вопросы выбираются из перечня вопросов к экзамену; три практических задания: два из них для оценки умений (выбираются из перечня типовых простых практических заданий к экзамену); третье практическое задание для оценки навыков и (или) опыта деятельности (выбираются из перечня типовых практических заданий к экзамену).

Распределение теоретических вопросов и практических заданий по экзаменационным билетам находится в закрытом для обучающихся доступе. Разработанный комплект билетов (25-30 билетов) не выставляется в электронную информационно-образовательную среду ЗабИЖТ ИрГУПС, а хранится на кафедреразработчике ФОС на бумажном носителе в составе ФОС по дисциплине.

На экзамене обучающийся берет билет, для подготовки ответа на экзаменационный билет обучающемуся отводится время в пределах 45 минут. В процессе ответа обучающегося на вопросы и задания билета, преподаватель может задавать дополнительные вопросы.

Каждый вопрос/задание билета оценивается по четырехбалльной системе, а далее вычисляется среднее арифметическое оценок, полученных за каждый вопрос/задание. Среднее арифметическое оценок округляется до целого по правилам округления.

 $\overline{1}$ 

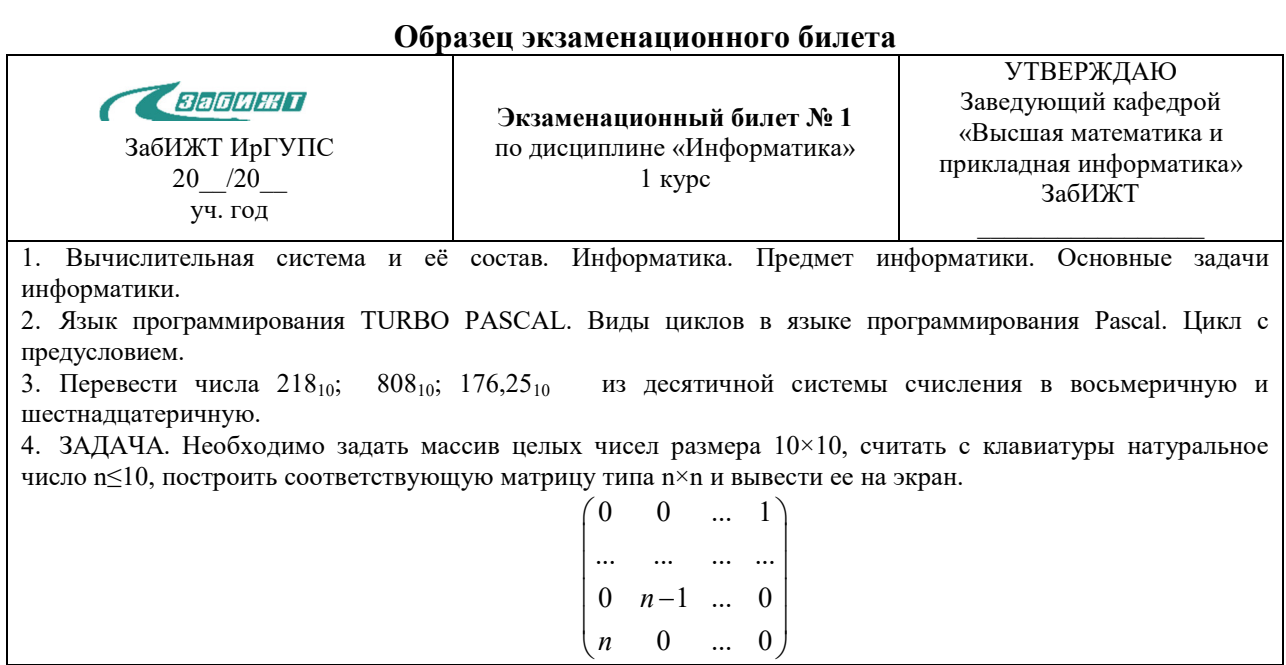